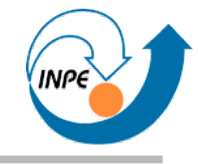

# Introdução à Mineração de Dados com Aplicações em Ciências Espaciais

## Escola de Verão do Laboratório Associado de Computação e Matemática Aplicada

Rafael Santos

#### **Programa**

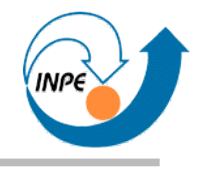

- *Dia 1:* Apresentação dos conceitos de mineração de dados, motivação e alguns exemplos.
- *Dia 2:* Algoritmos de classificação supervisionada e aplicações.
- *Dia 3:* Algoritmos de classificação não-supervisionada e aplicações. Algoritmos de mineração de associações.
- *Dia 4:* Visualização e mineração de dados. Outros algoritmos e idéias. Onde aprender mais.

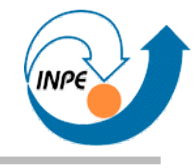

# Visualização

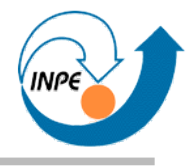

- Pode ser usada no início do processo de mineração...
	- Para ter uma idéia da distribuição dos dados ou de relações entre os dados para formulação de hipóteses.
	- Para selecionar atributos ou regiões de dados.
	- Para ter uma idéia de que tipos de algoritmos podem trazer resultados para estes dados.
- Pode ser usada no final do processo de mineração...
	- Para ver as informações/regras/grupos/etc. obtidos: sumarização do conhecimento.
	- Para ver distribuições contextualizadas (isto é, com conhecimento adicional adquirido integrado).
	- Análise Explorativa / Análise Confirmativa / Apresentação

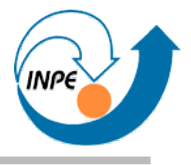

- Análise exploratória:
	- Temos os dados, não temos hipótese sobre os mesmos.
	- Busca visual por padrões, estruturas, etc.
- Análise para confirmação:
	- Temos os dados e hipótese sobre os mesmos.
	- Busca visual para confirmar ou rejeitar.
- Apresentação
	- Técnica adequada deve ser usada!

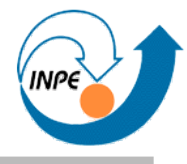

- Edward Tufte, *The Visual Display of Quantitative Information:*
	- "... gráficos sobre dados podem fazer muito mais do que simplesmente ser substitutos para pequenas tabelas estatísticas. Na sua melhor concepção, gráficos são instrumentos para compreender informação quantitativa."
	- "Frequentemente a forma mais efetiva de descrever, explorar e sumarizar um conjunto de números – mesmo um conjunto com muitos números – é **ver figuras destes números**."
	- "Adicionalmente, de todas as formas de analisar e comunicar informação estatística, gráficos bem feitos sobre dados são geralmente ao mesmo tempo a mais simples e mais poderosa".

#### **Supergráficos**

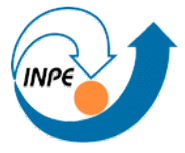

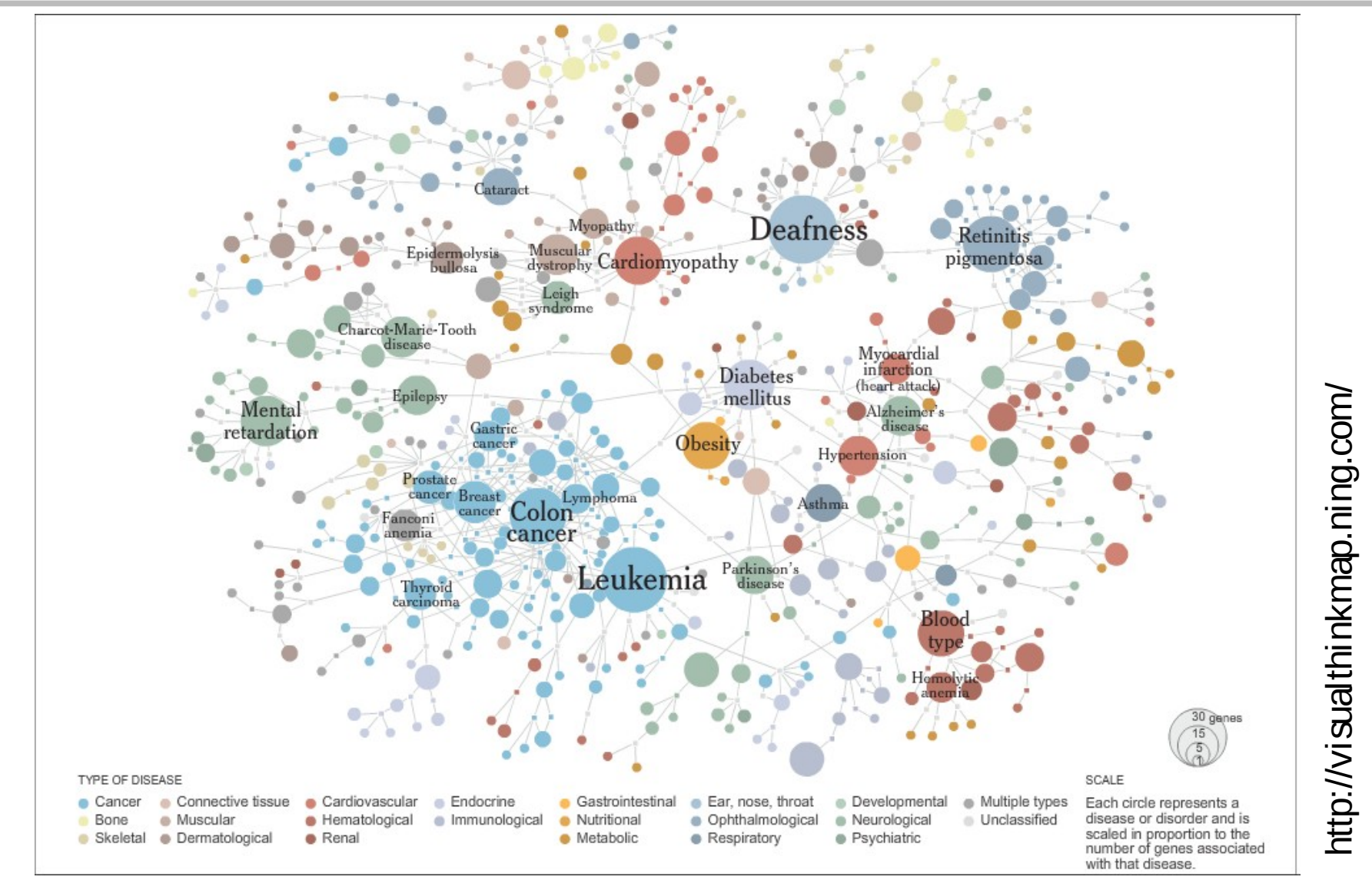

Mapping the Human 'Diseasome' by Marc Vidal, Albert-Laszlo Barabasi and Michael Cusick: ligação entre doenças e genes em comum.

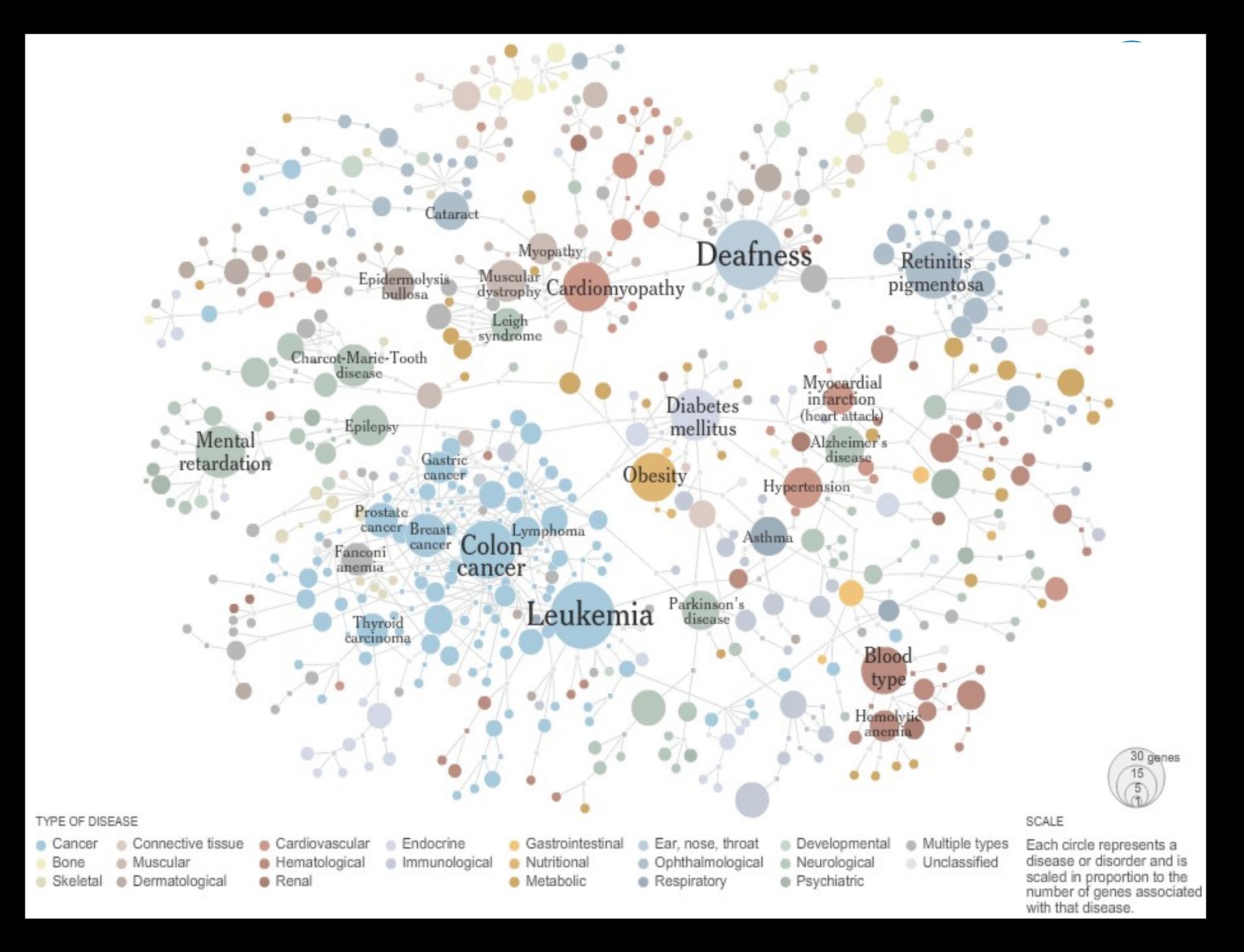

# **Supergráficos**

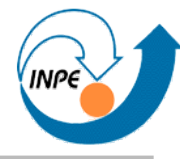

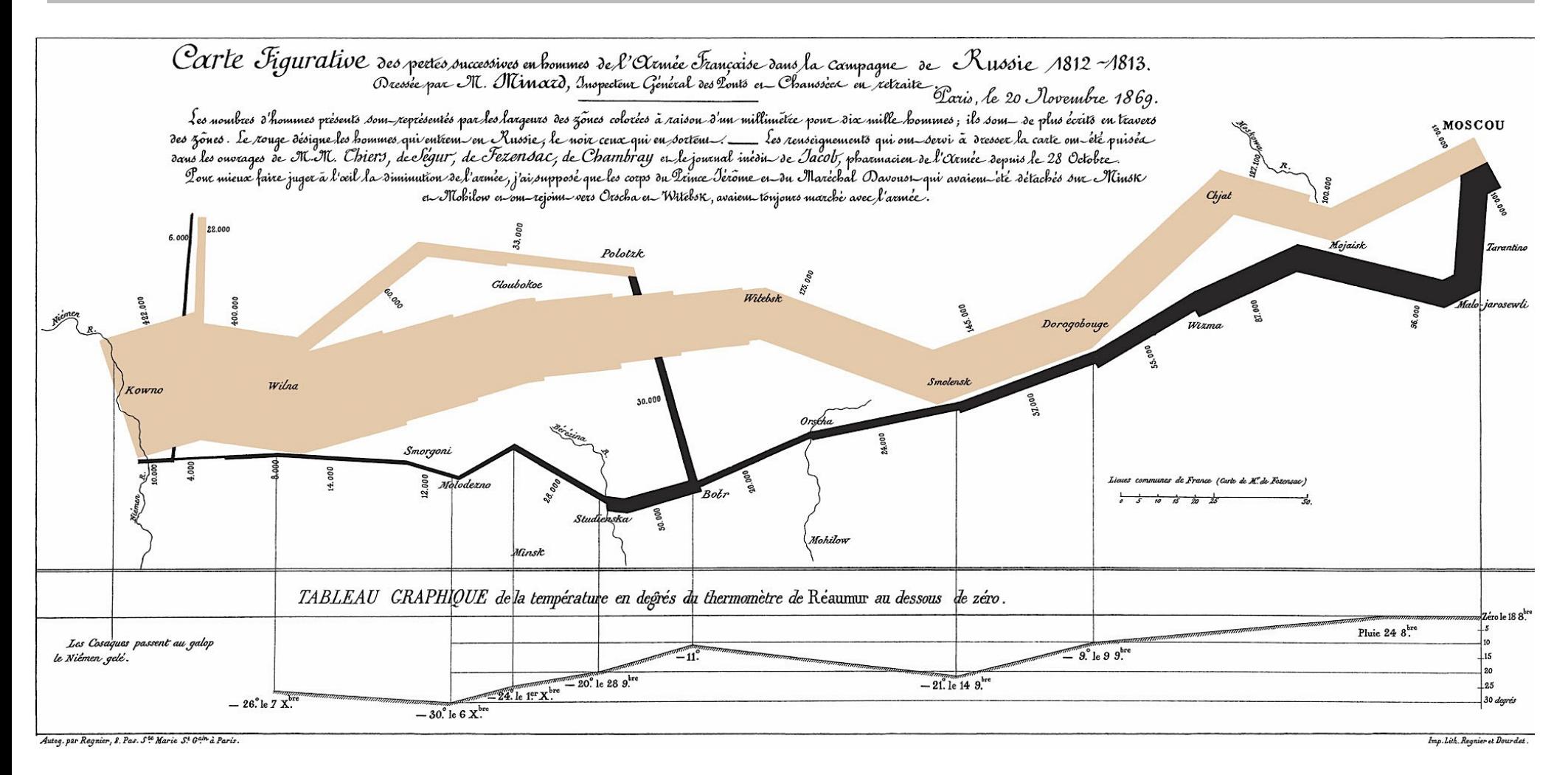

#### Marcha de Napoleão para Moscou na Guerra de 1812 (Charles Joseph Minard)

ELAC 2012 http://www.lac.inpe.br/~rafael.santos **Dia 4:** 9 /57

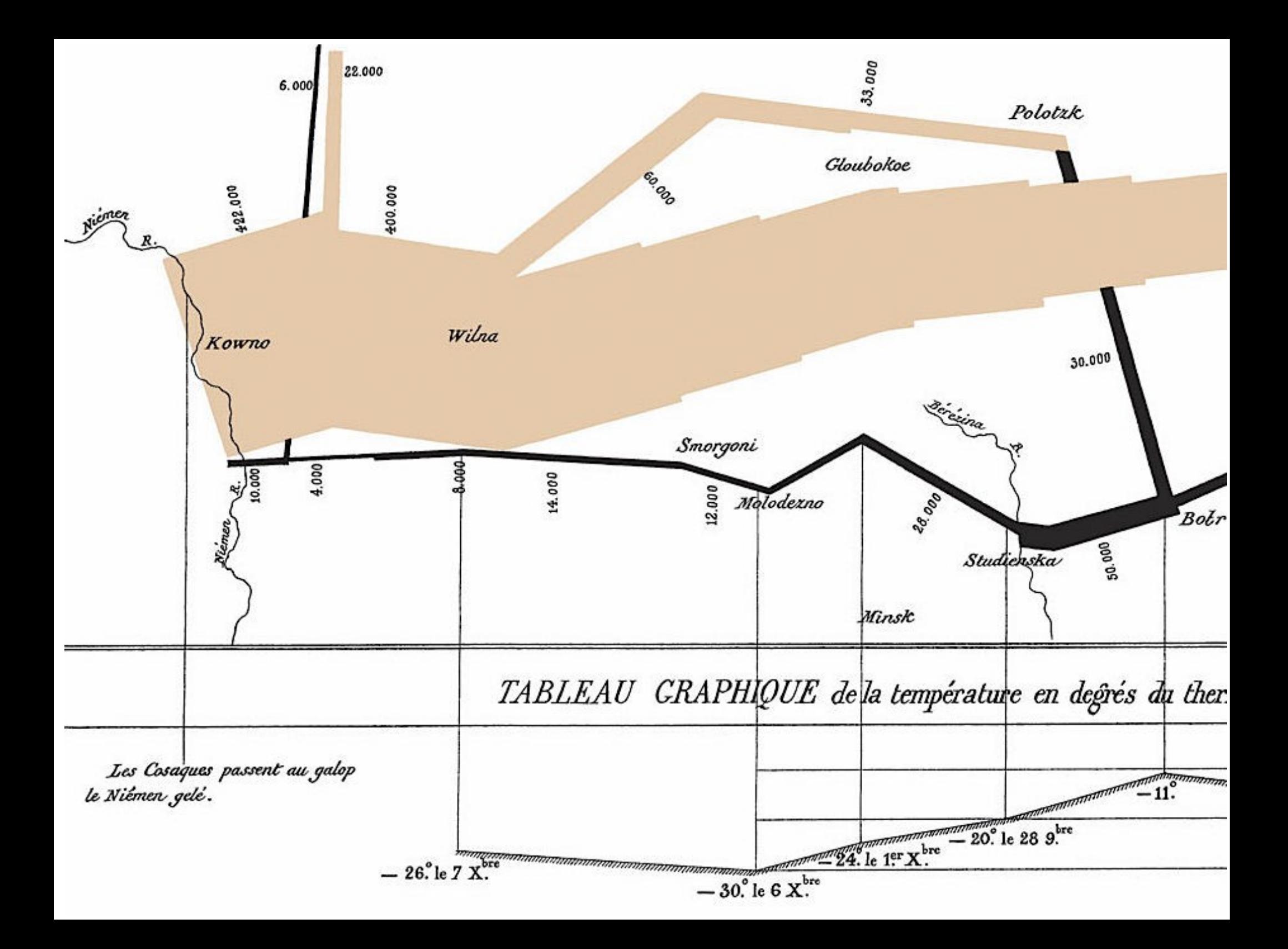

#### **Subjetividade em Visualização**

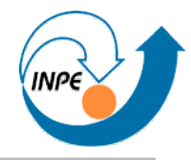

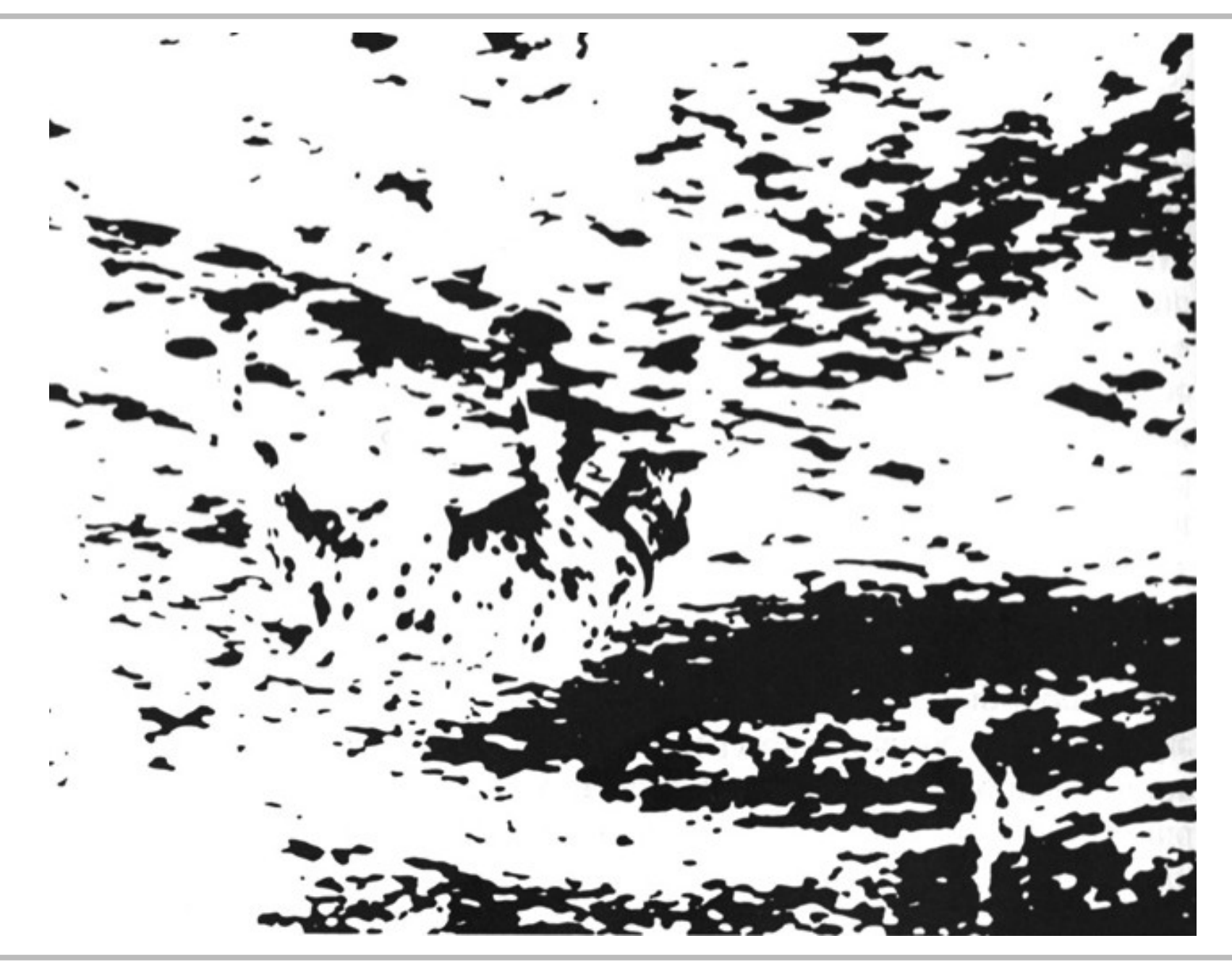

#### **Subjetividade em Visualização**

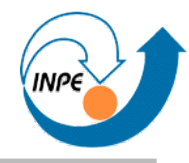

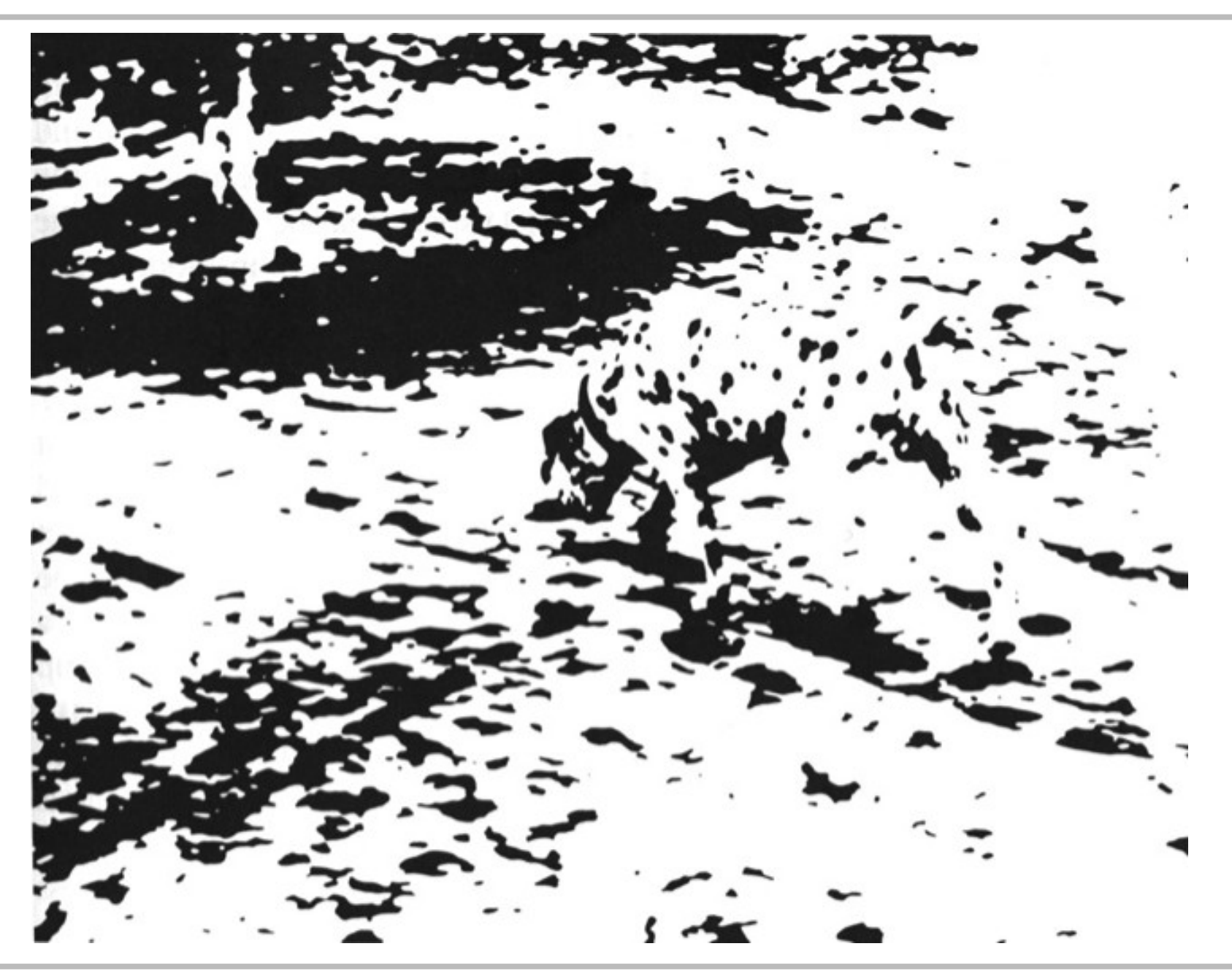

#### **Visualização**

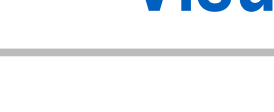

#### • Desafios:

- Subjetividade / Interpretabilidade.
- Métodos e técnicas específicos.
- Limitações de hardware (humano e máquina!)
- Número de dimensões (atributos) dos dados.
- Número de instâncias para visualização.
- "Empilhamento" e ordenação.
- Vantagens:
	- Inerentemente exploratório.
	- Padrões detectados mesmo que não sejam explicáveis!

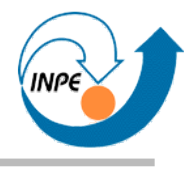

- Idéia básica: transformações e projeções usando arranjos em um número menor de dimensões.
	- *Scatterplot Matrices*: *K* atributos em grade *KxK*.
	- *Prosection Views*: *Scatterplot Matrices* com mecanismos de seleção (*drill-down*).
	- *Parallel Coordinates*: muito bom para dados mistos, requer exploração e rearranjos.
	- Visualização com Mapas de Kohonen (*SOMs*).

#### **Visualização:** *Scatterplot Matrices*

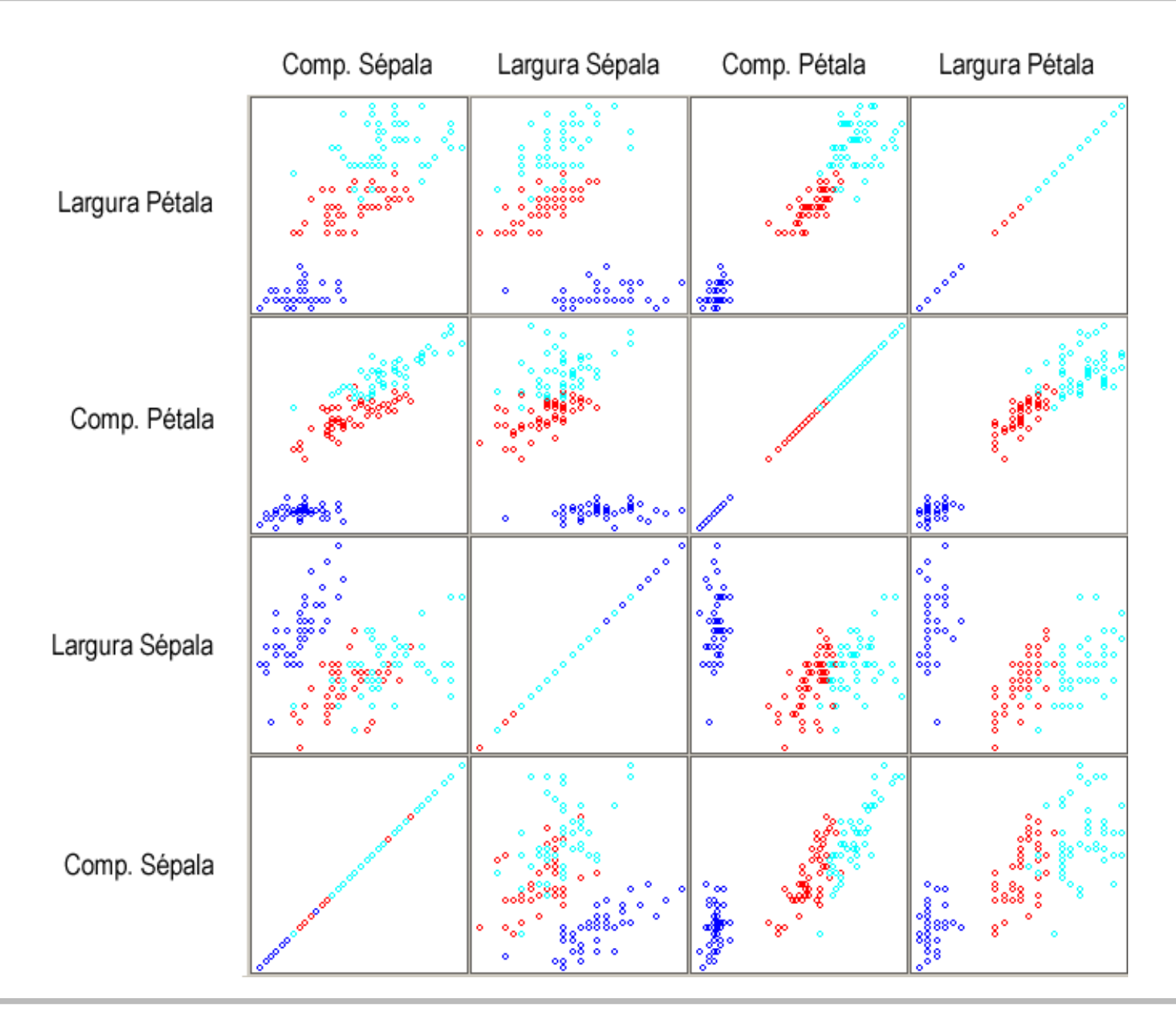

#### **Visualização:** *Scatterplot Matrices*

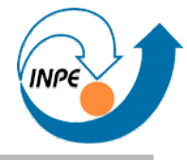

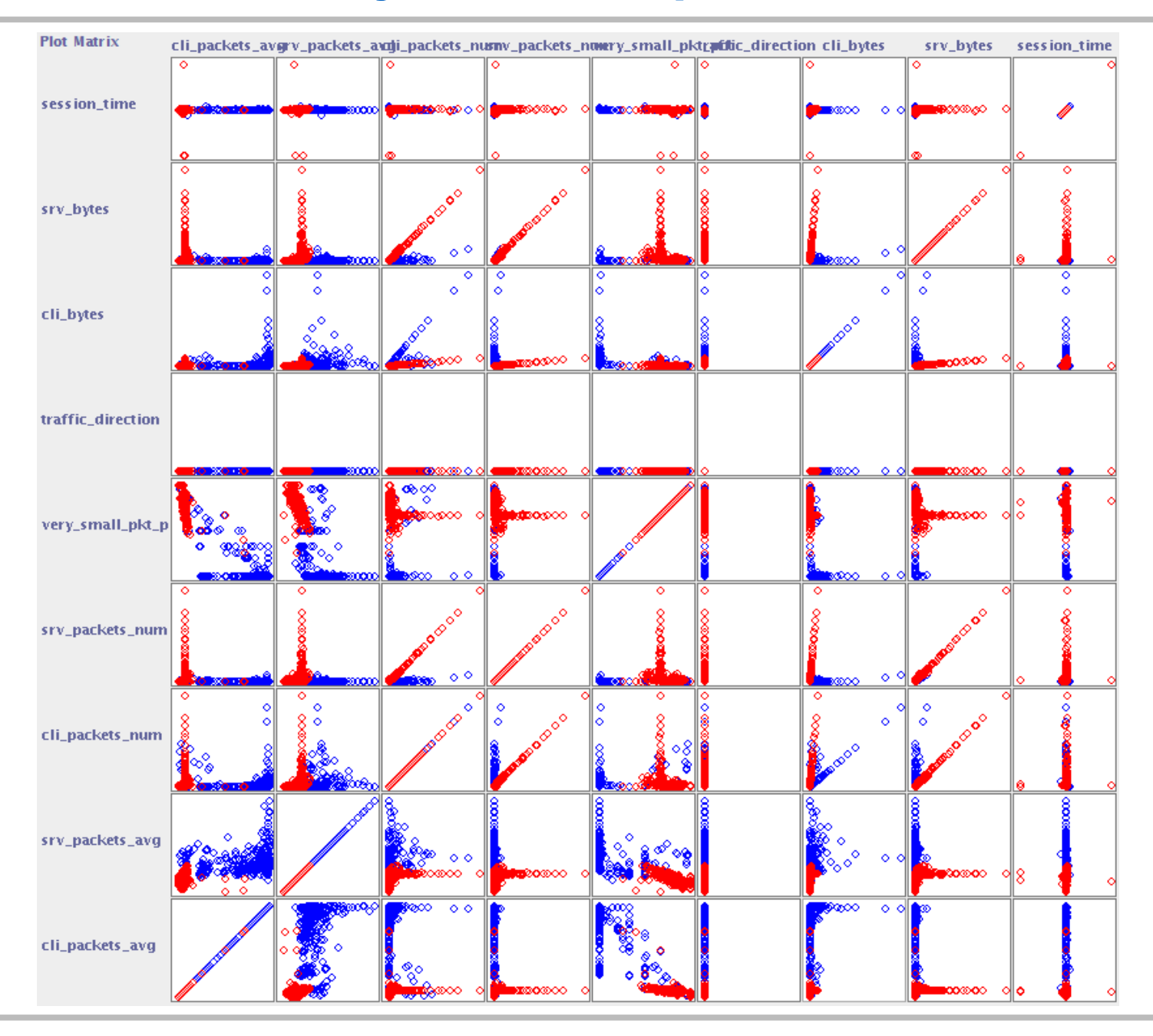

ELAC 2012 http://www.lac.inpe.br/~rafael.santos **Dia 4:** 16 /57

#### **Visualização:** *Prosection Views*

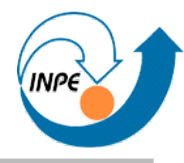

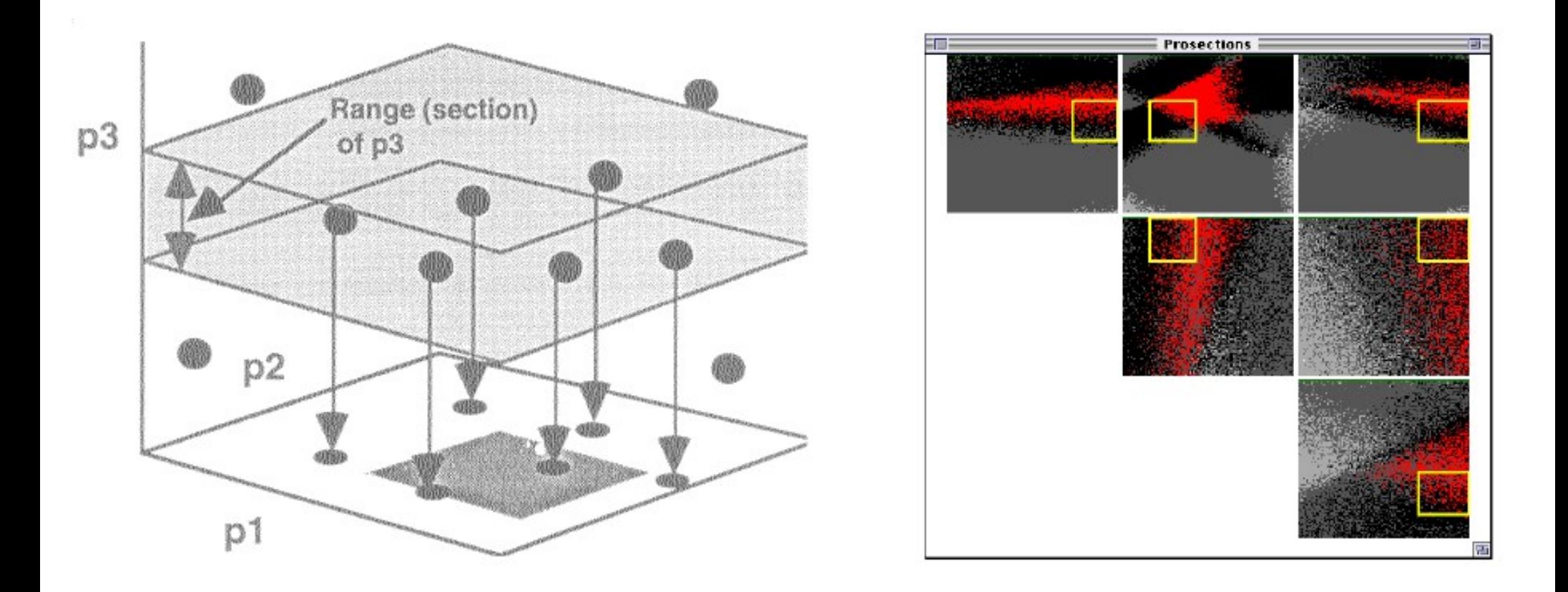

Exemplo de R. Spence, ilustrado no tutorial de Daniel Keim.

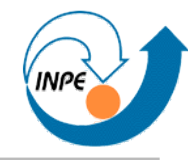

iris

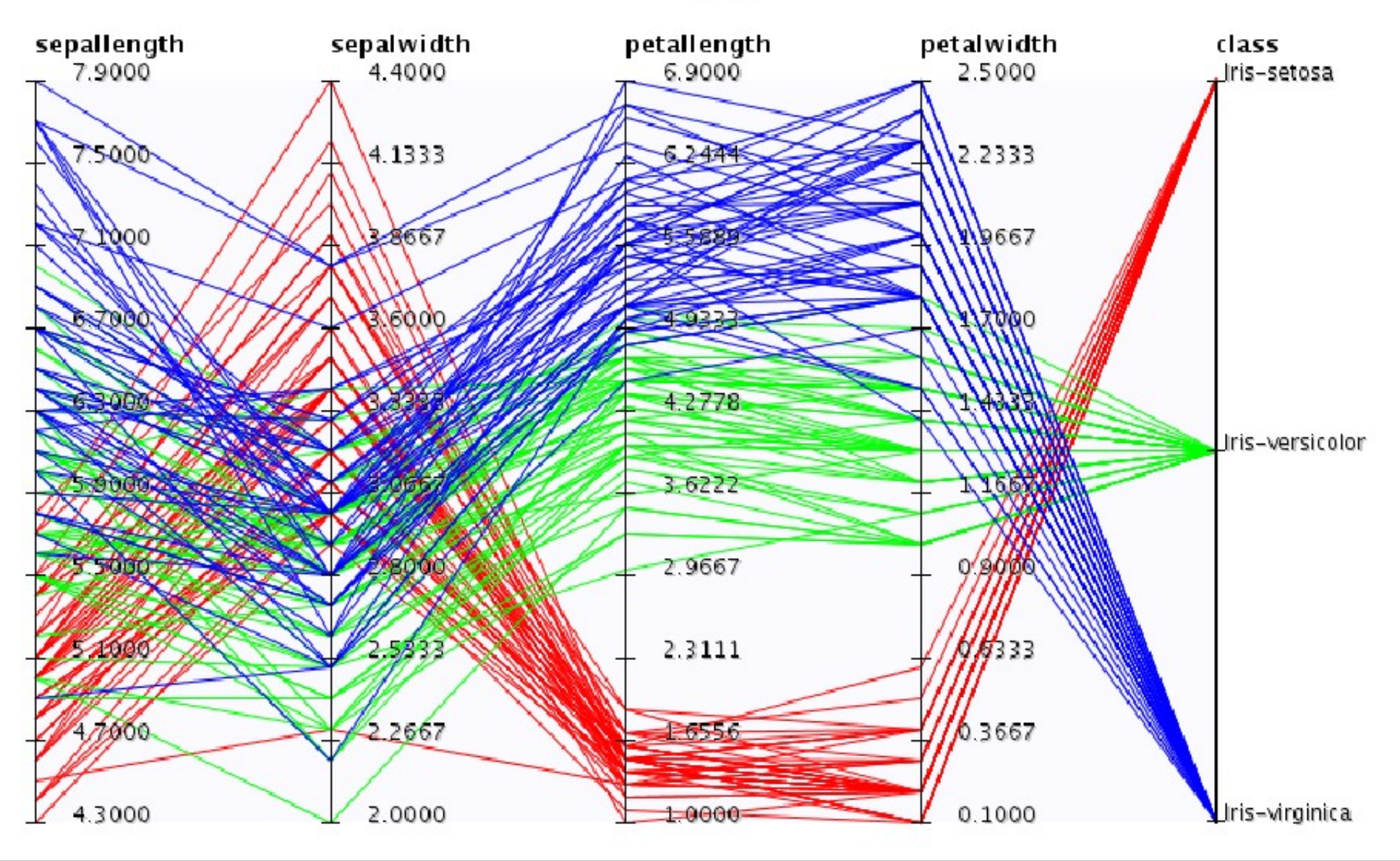

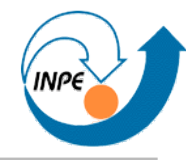

iris

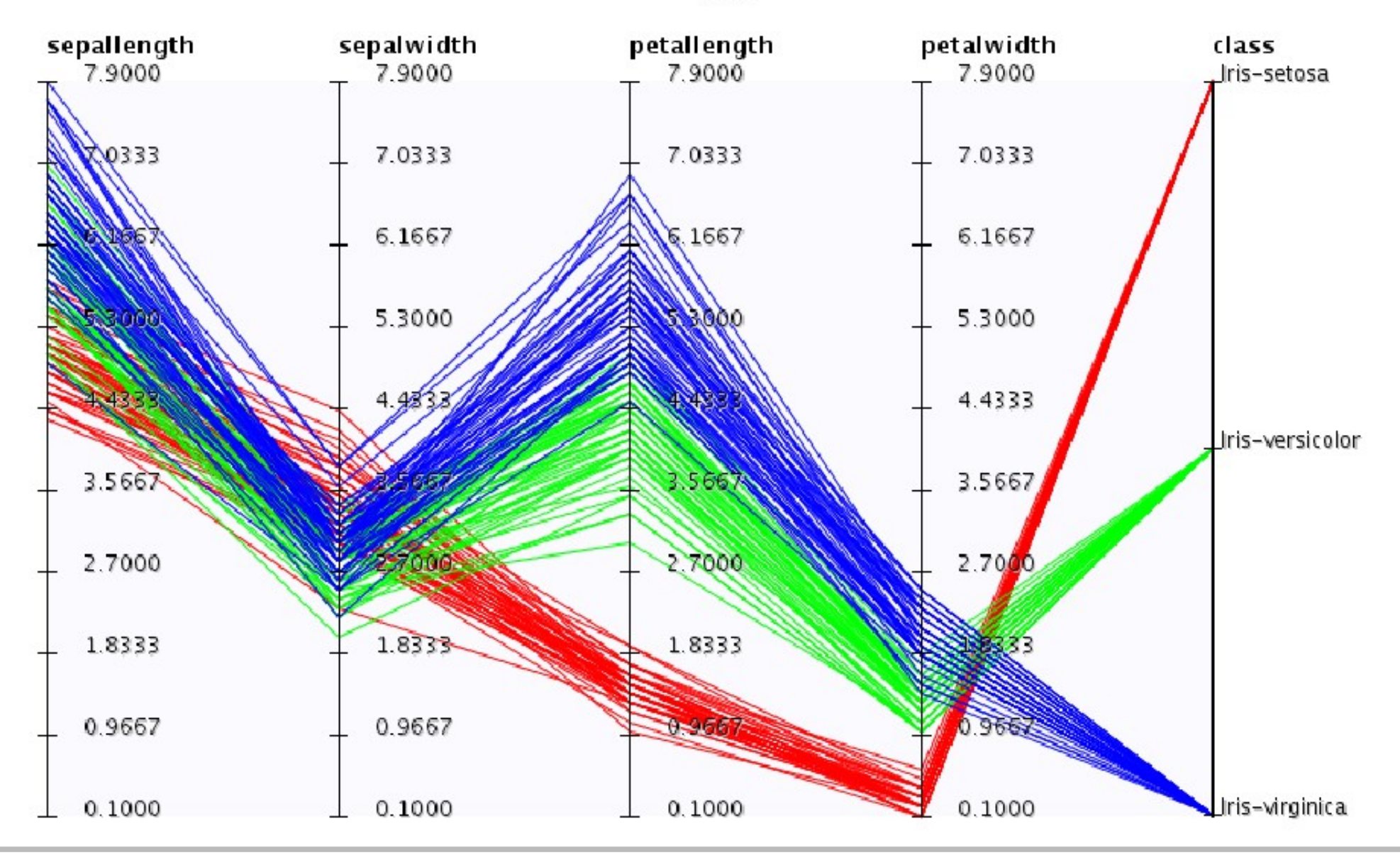

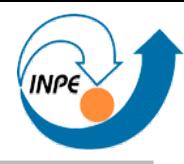

#### Titanic\_survivors

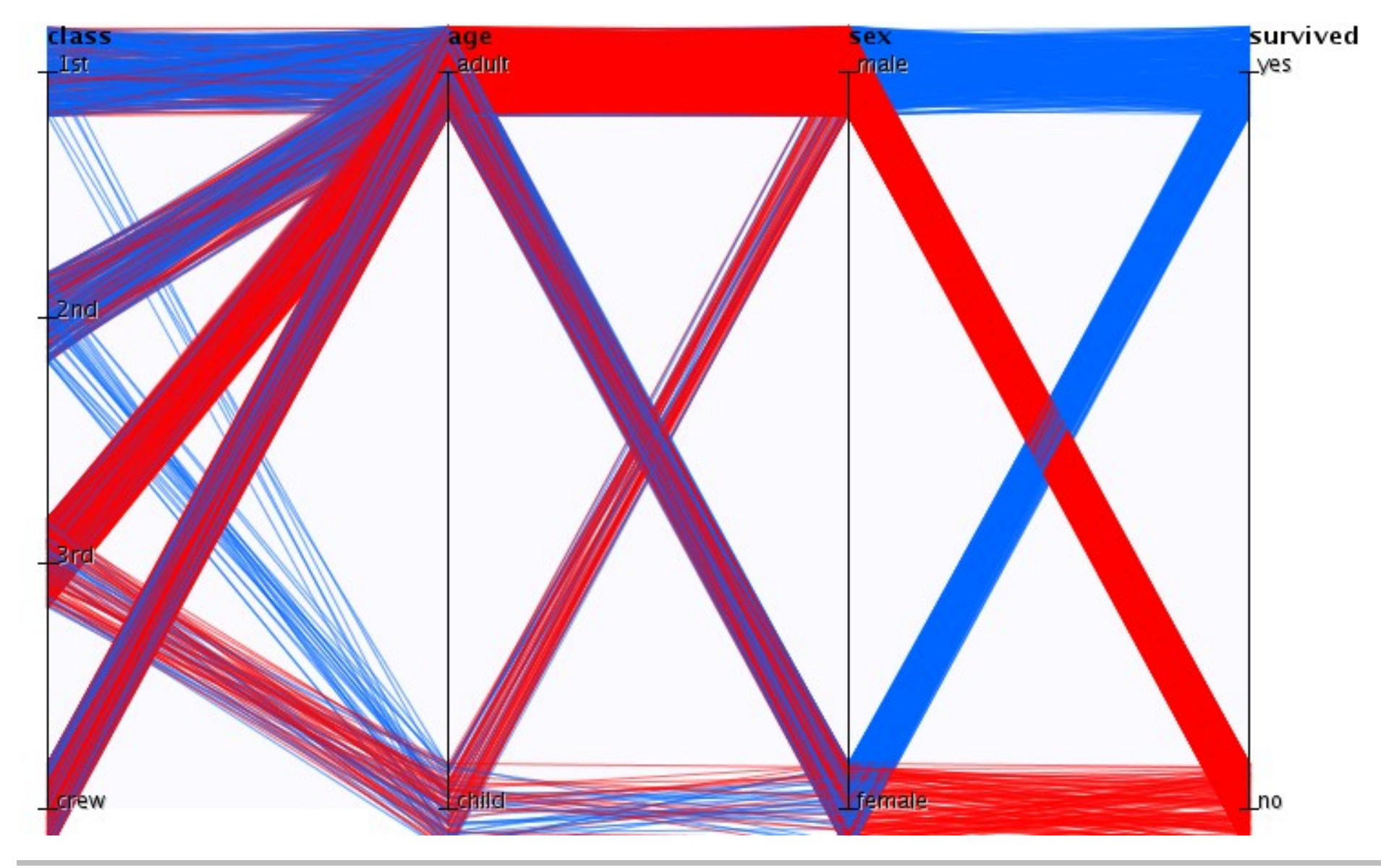

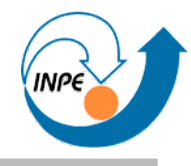

Origem do vinho a partir de conteúdo físico-químico (13 atributos) http://archive.ics.uci.edu/ml/datasets/Wine (nomes de atributos originais)

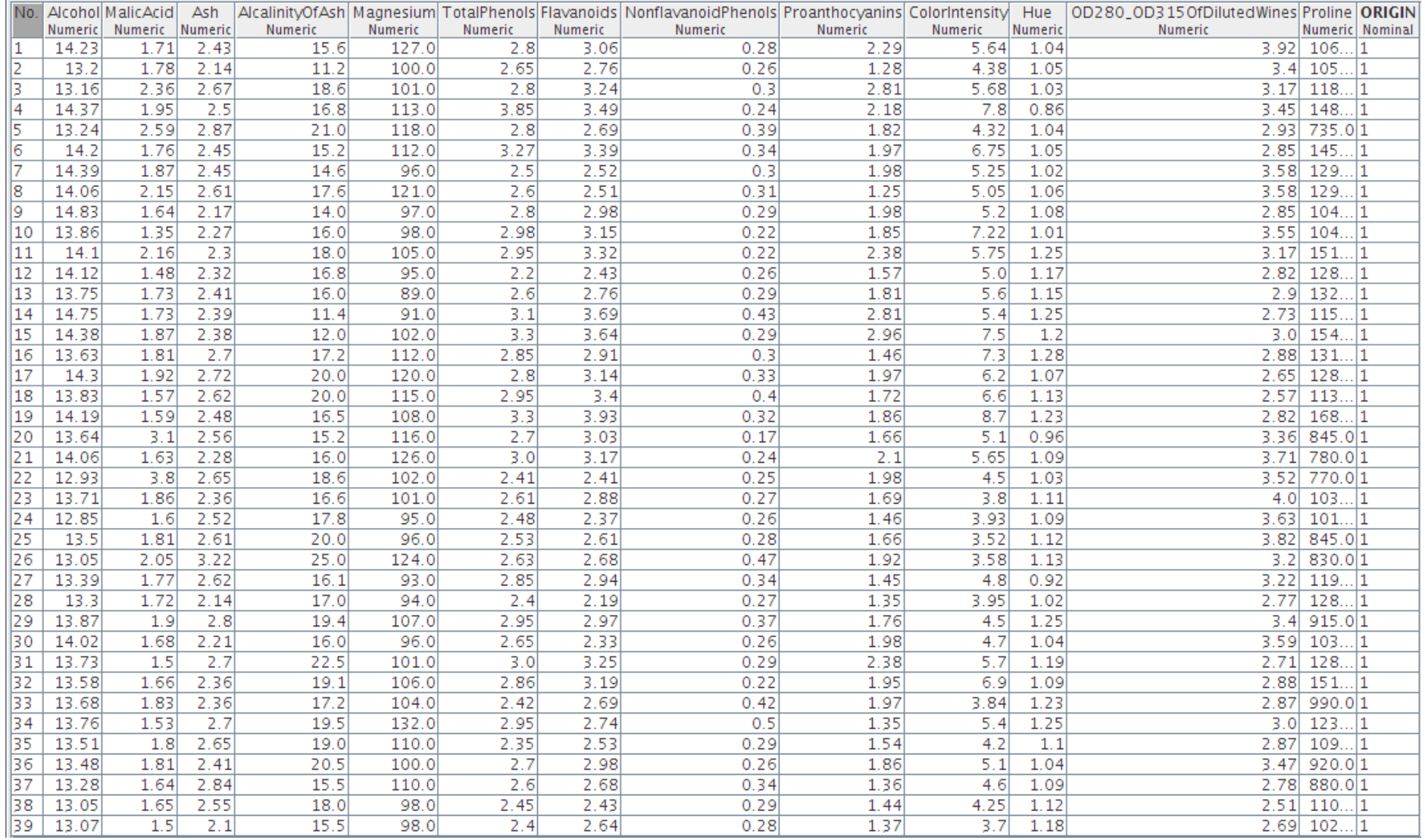

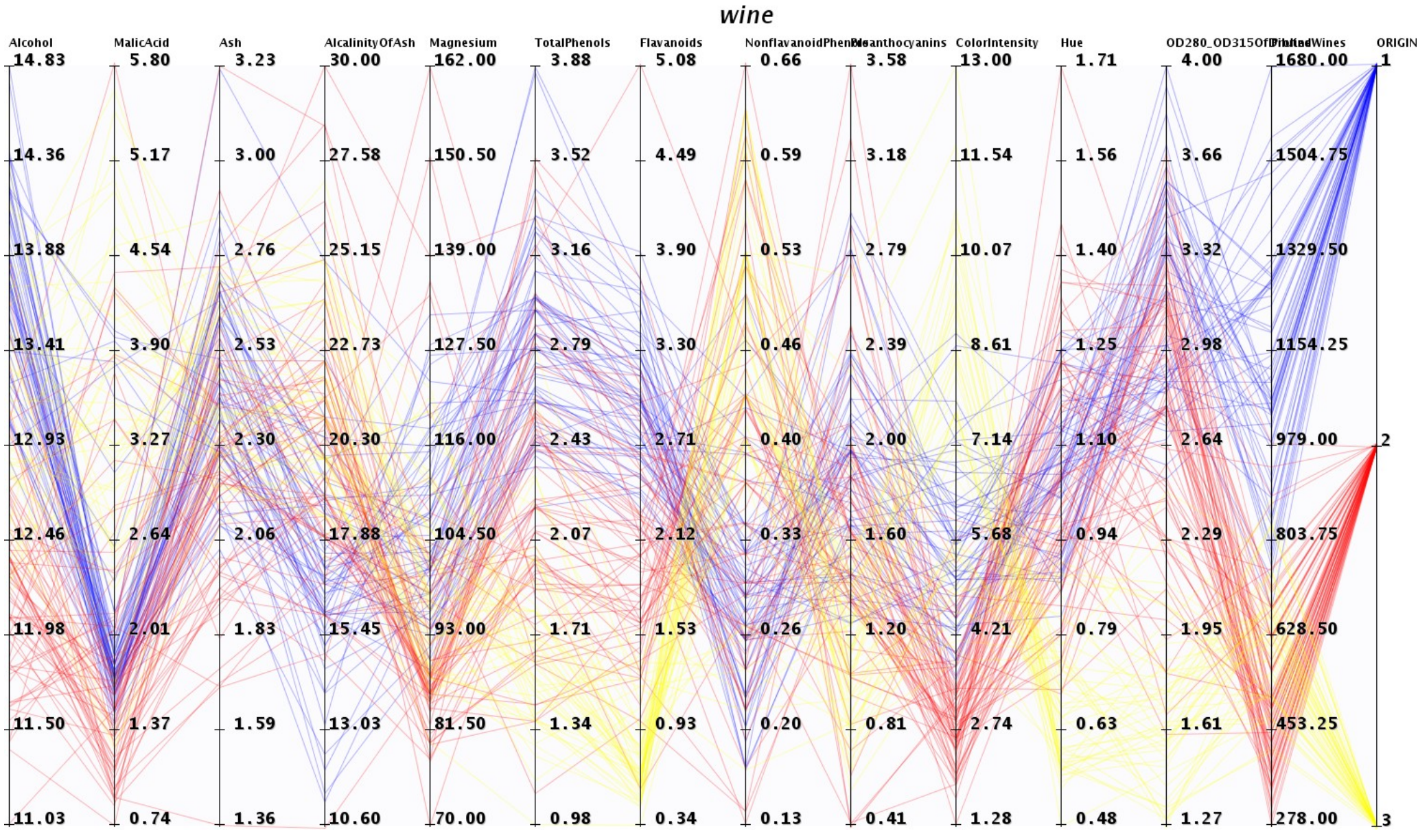

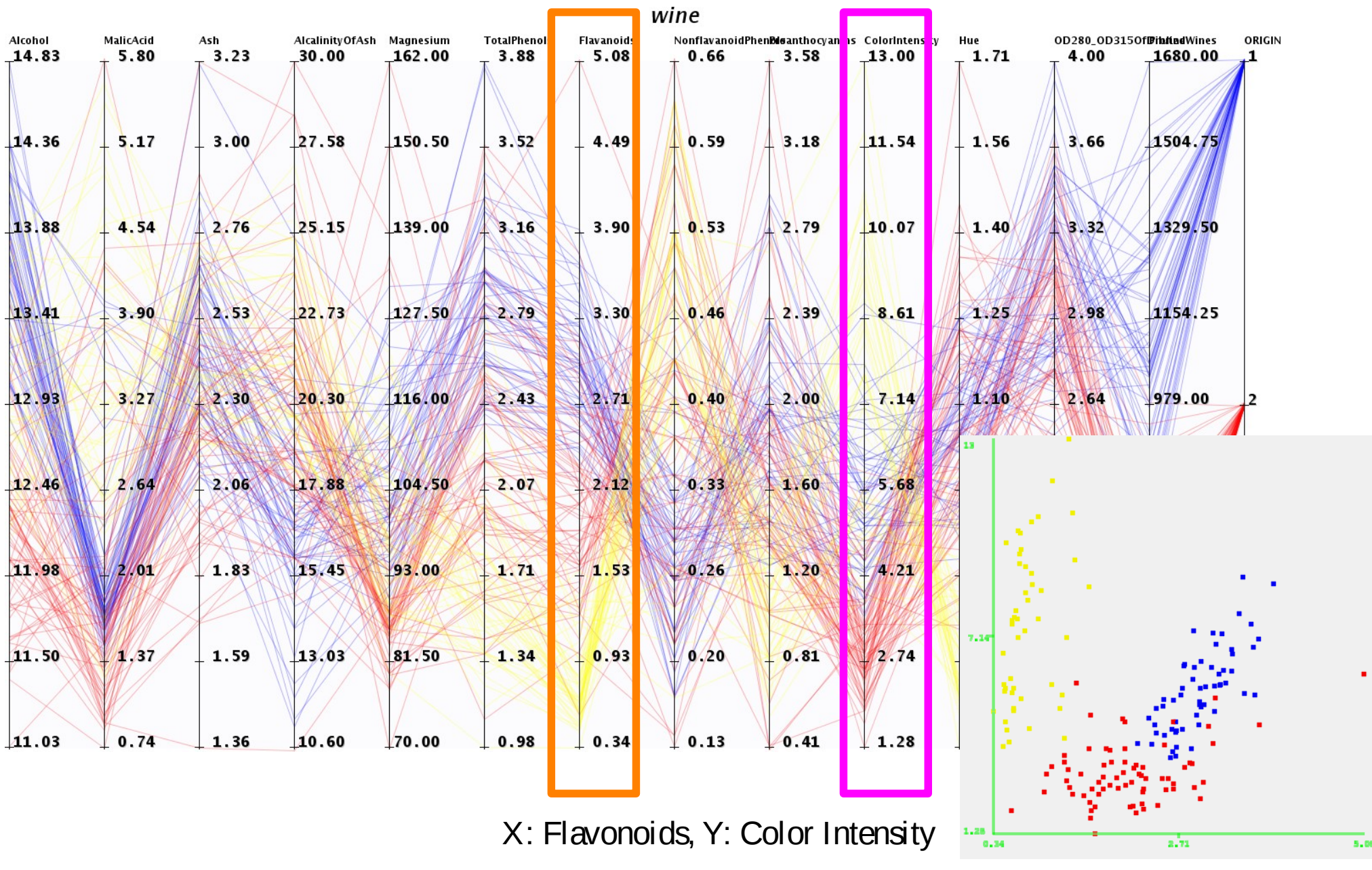

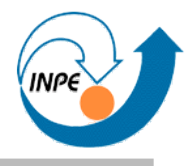

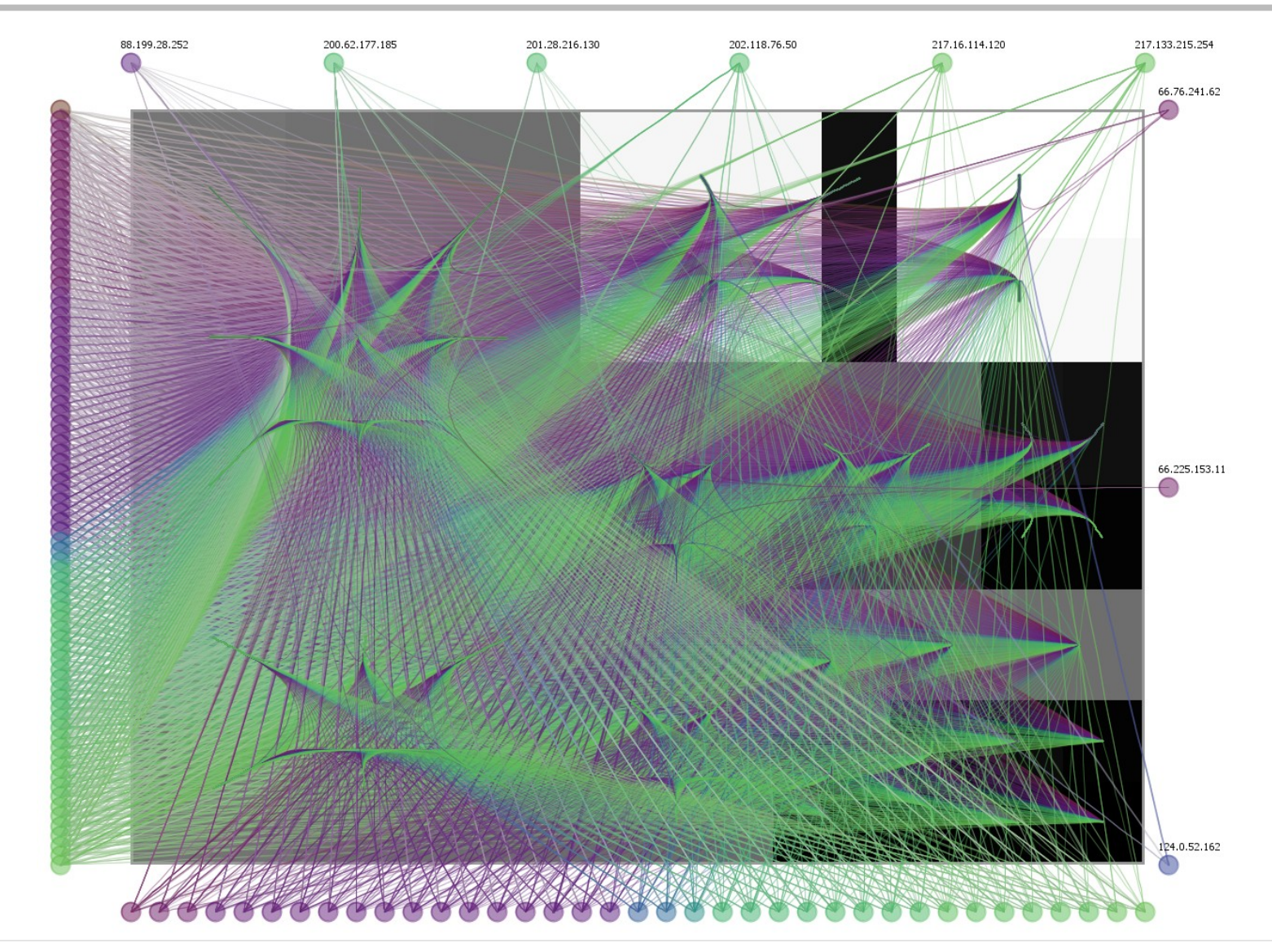

Fabian Fischer, Florian Mansmann, Daniel A. Keim, Stephan Pietzko, and Marcel Waldvogel. Large-Scale Network Monitoring for Visual Analysis of Attacks. VizSec 2008 (LNCS 5210)

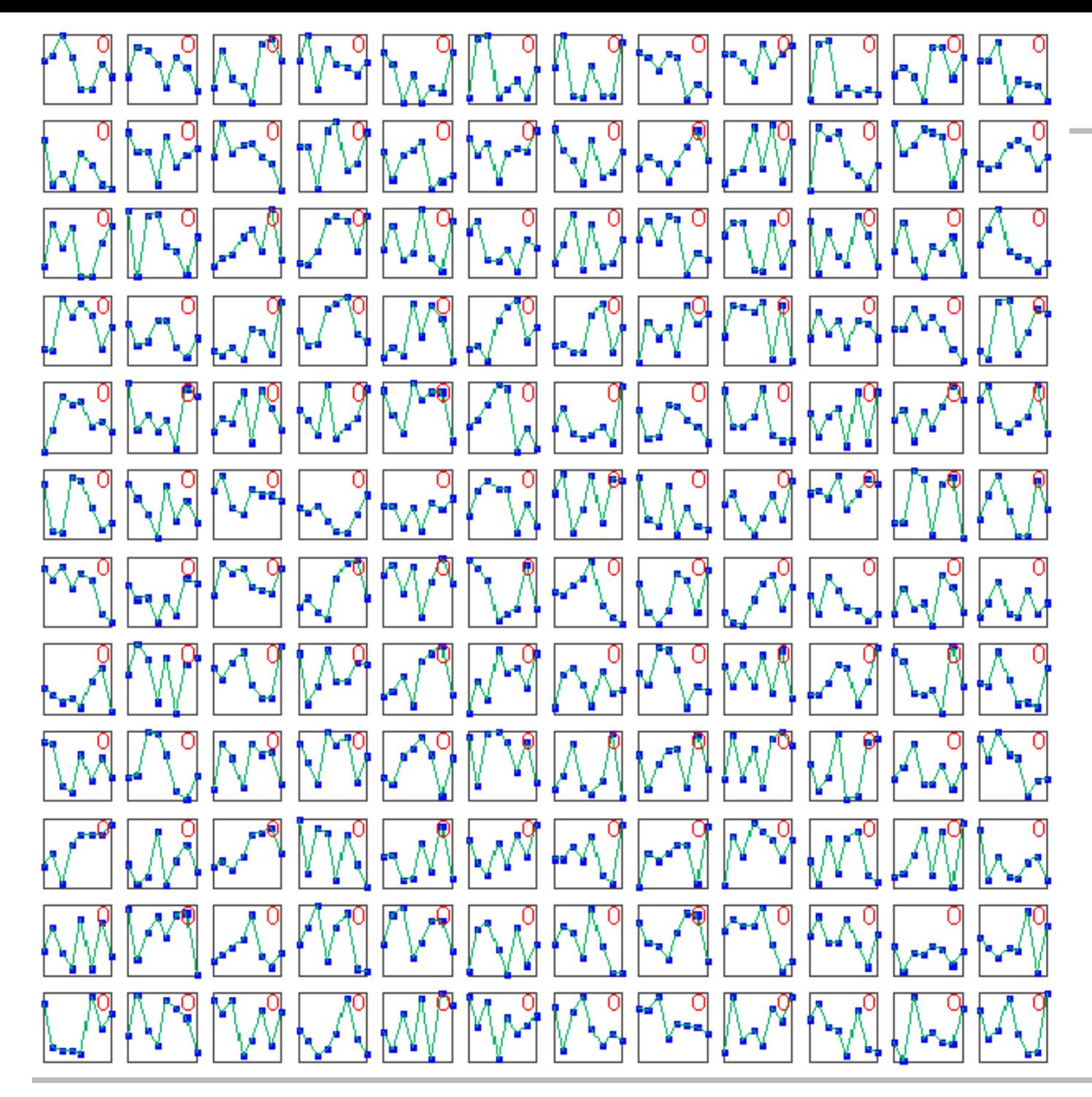

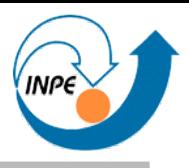

#### 12x12 SOM,

Dados em 8 dimensões.

 $T=0$ R=25

 $Lr=0.9$ 

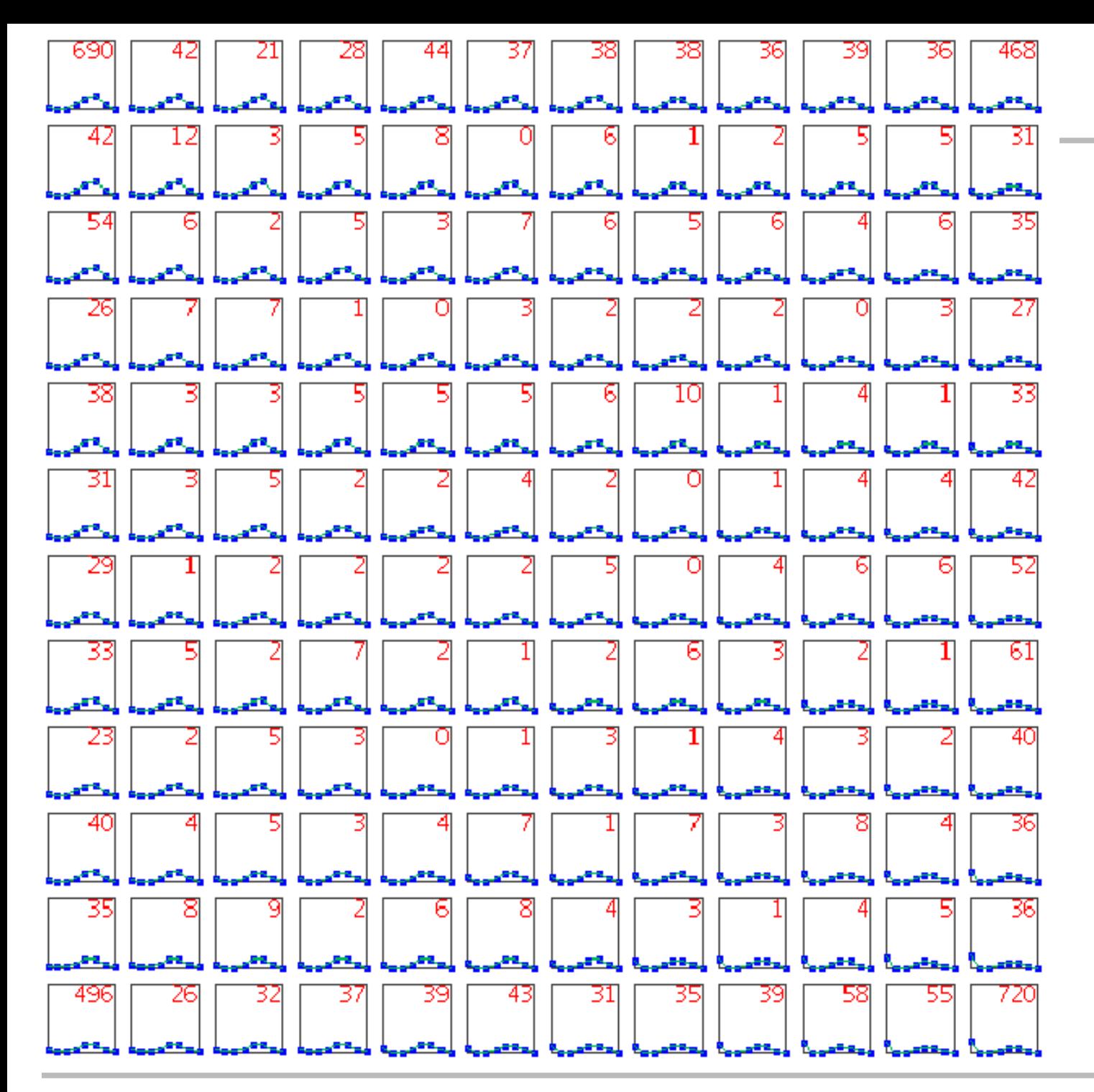

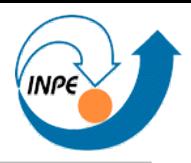

12x12 SOM,

Dados em 8 dimensões.

T=40 R=16.7 Lr=0.74

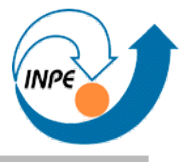

 er<sup>g</sup>res. ...... rosocá -43 O ...... -----tooped ЗС ,,,,,,, a se e o -68 Б -------31 '40 -27 לכ ZС a. والترام Æц, Æв, -44 والمو لافتر -24 -24 -25 as 2, Ръ, -24 والتوالي والتوار eв, -40 -26 -34 æв, وكالم ÆВ, Ζ. فلتقيم æ æ8 ۰.  $|14$ ZO 

12x12 SOM,

Dados em 8 dimensões.

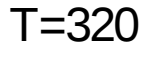

 $R=1$ 

Lr=0.18

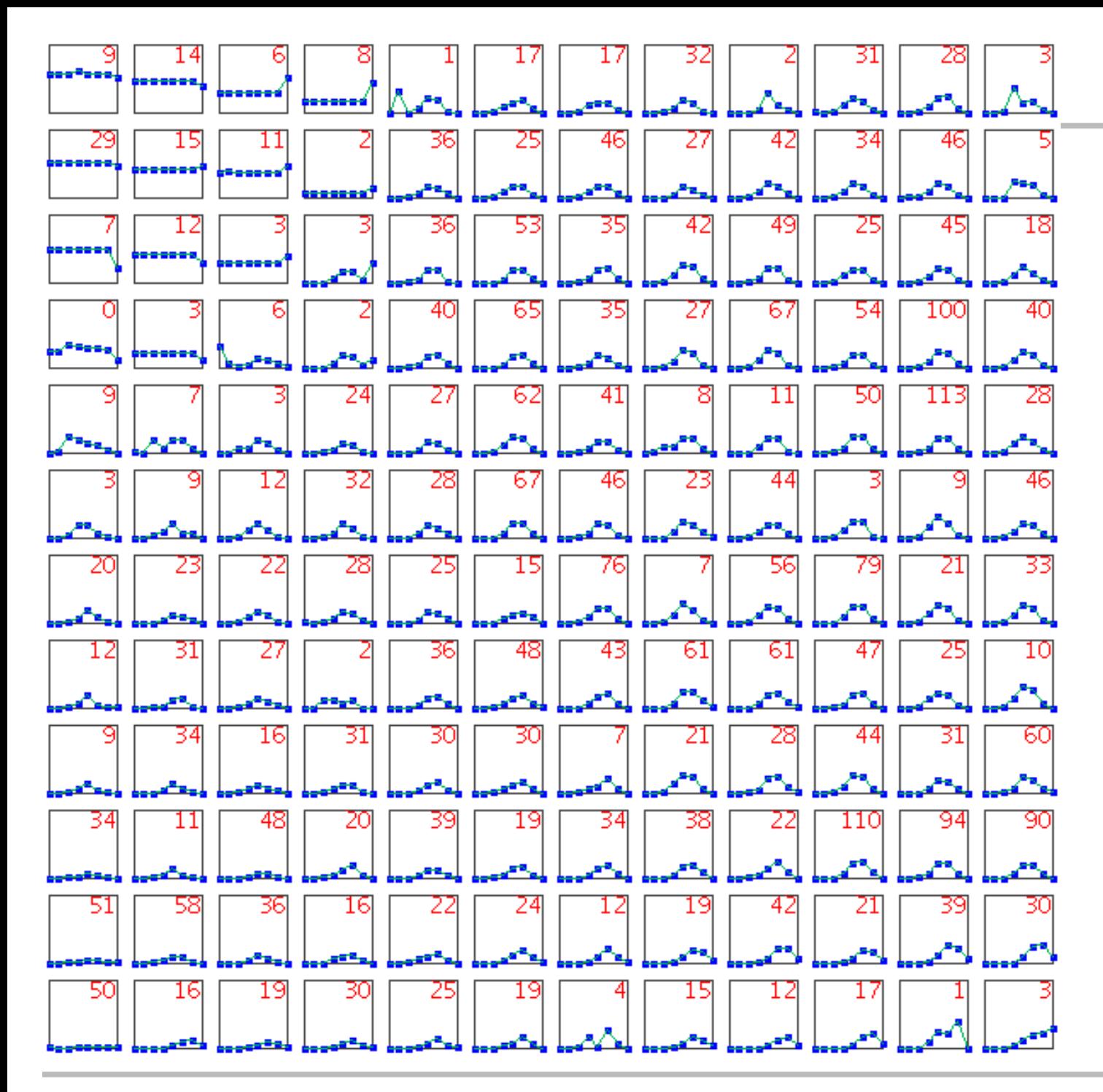

12x12 SOM,

Dados em 8 dimensões.

T=480

 $R=1$ 

 $Lr=0.1$ 

#### **Visualização:** *Self-Organizing Maps*

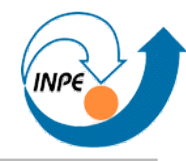

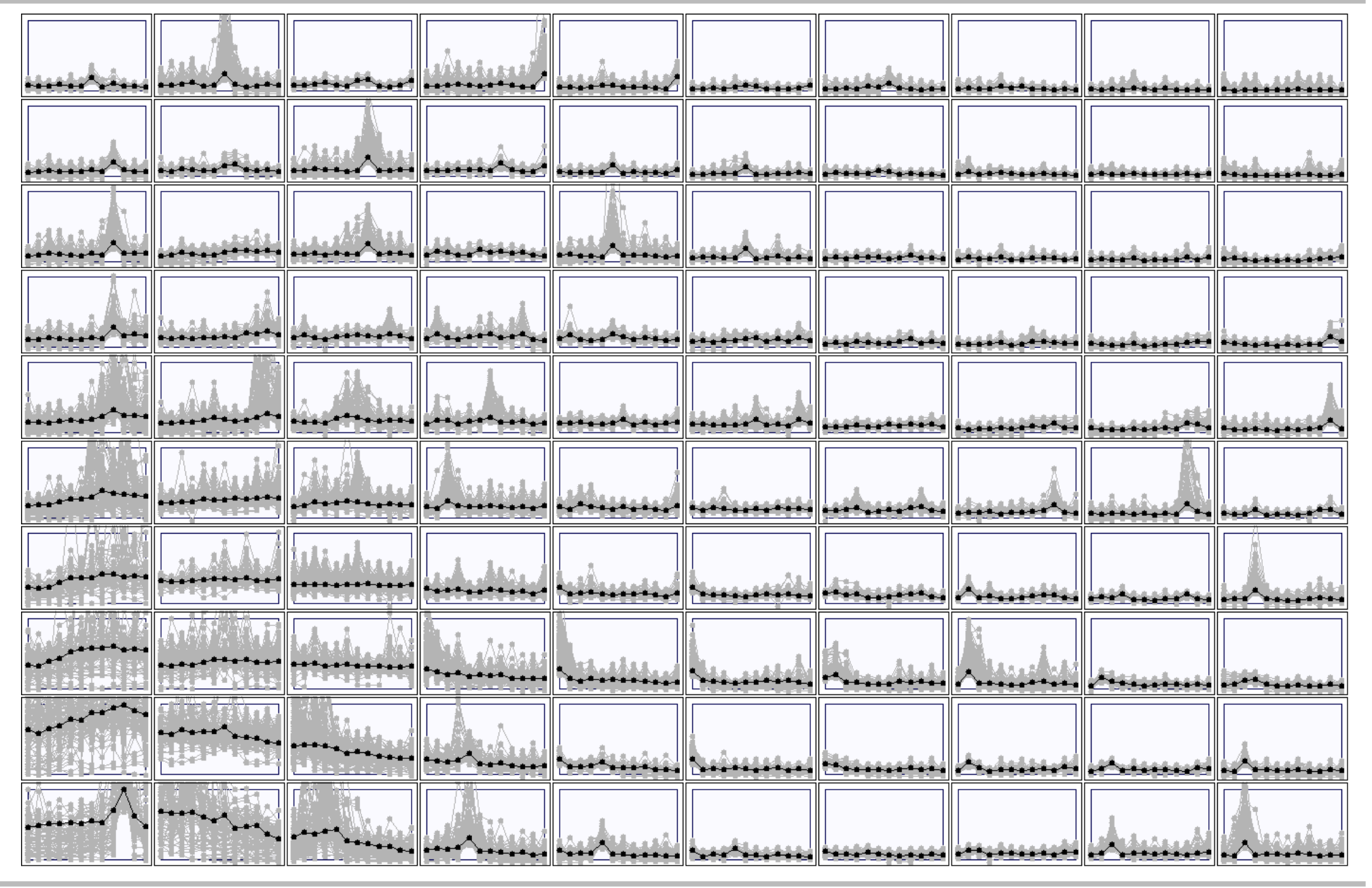

# **Visualização: Técnicas Baseadas em Ícones**

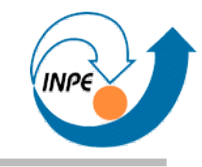

- Idéia básica: usamos duas dimensões para mostrar ícones que representam outras dimensões adicionais.
	- Interpretação deve ser feita com legendas!
	- *Chernoff faces*: atributos das faces (geometria, olhos, excentricidade, curvaturas, etc.) representam outras dimensões.
	- *Stick figures*: dimensões adicionais mapeadas para ângulos e comprimentos de segmentos de retas.

#### **Visualização:** *Chernoff Faces*

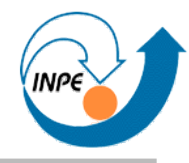

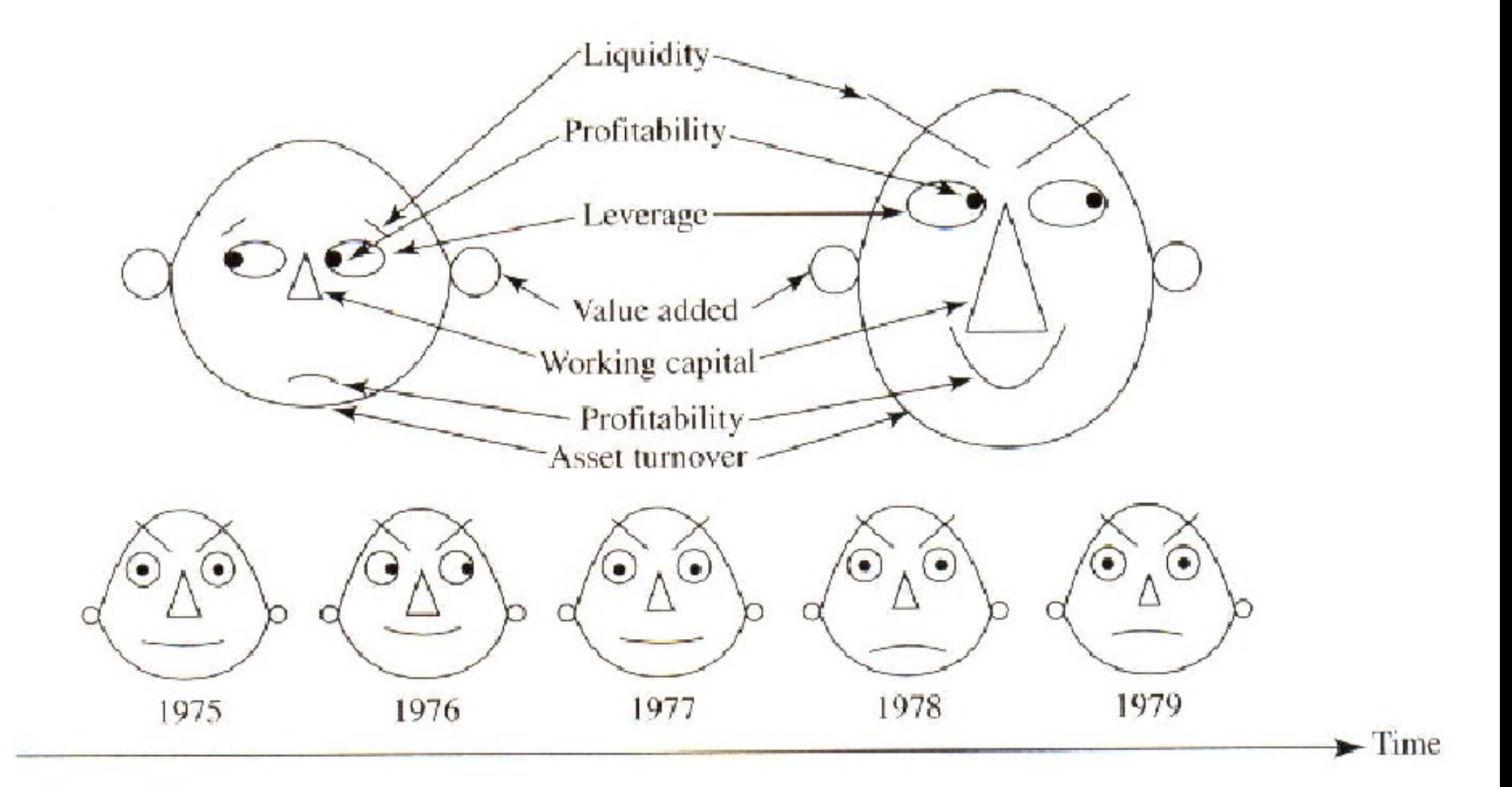

#### **Visualização:** *Chernoff Faces*

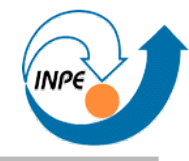

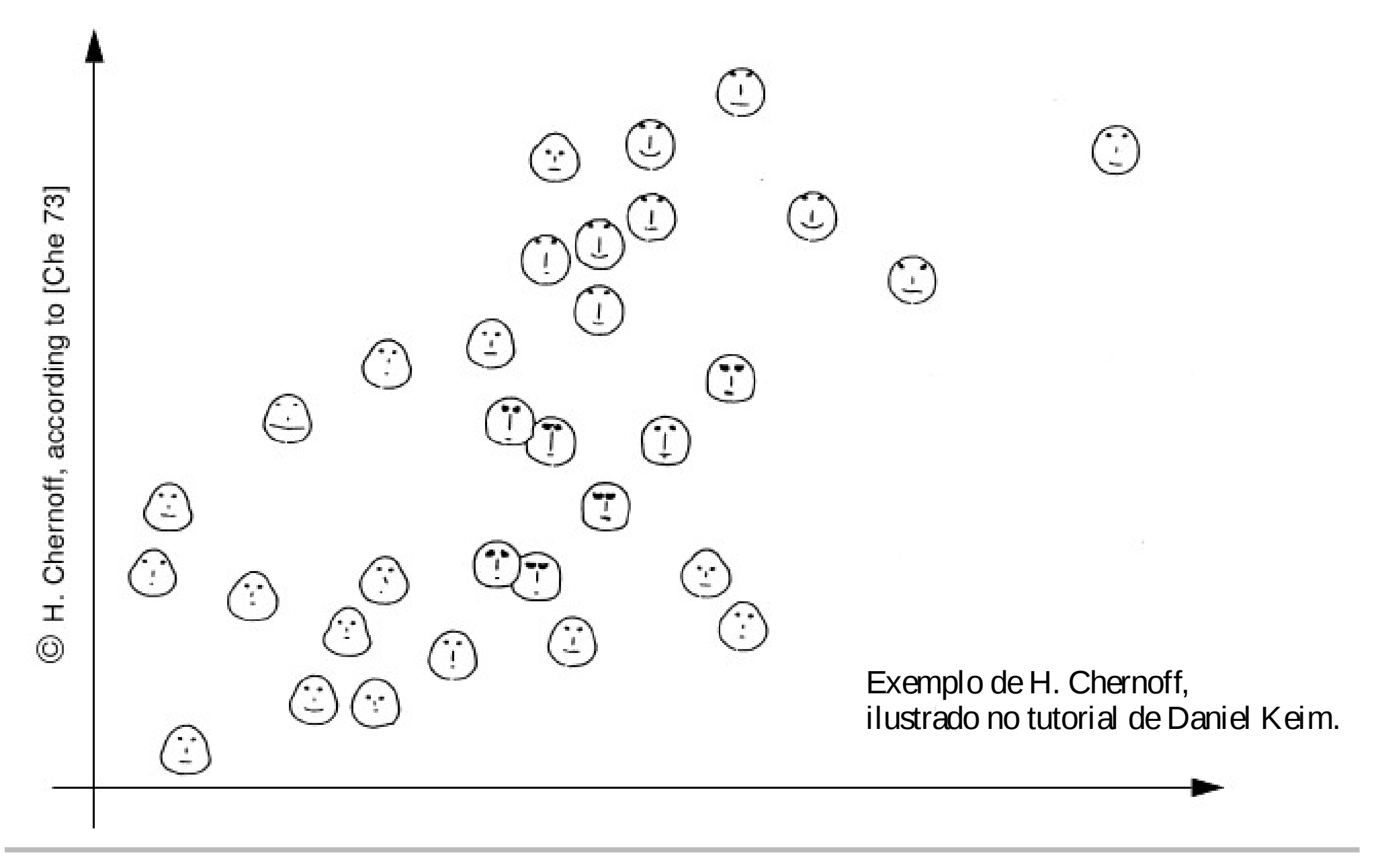

#### **Visualização:** *Stick Figures*

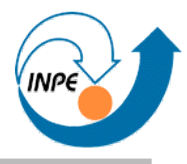

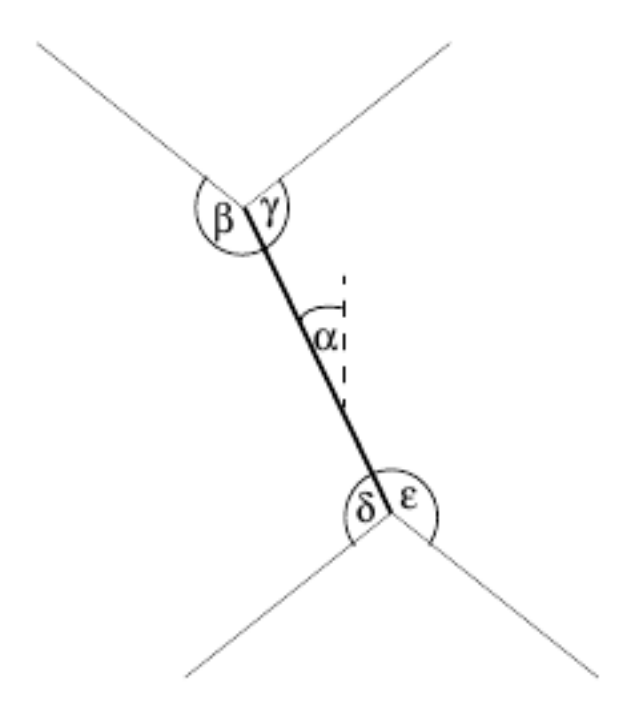

Stick Figure Icon

A Family of Stick Figures

• Uso de duas dimensões mais textura

#### **Visualização:** *Stick Figures*

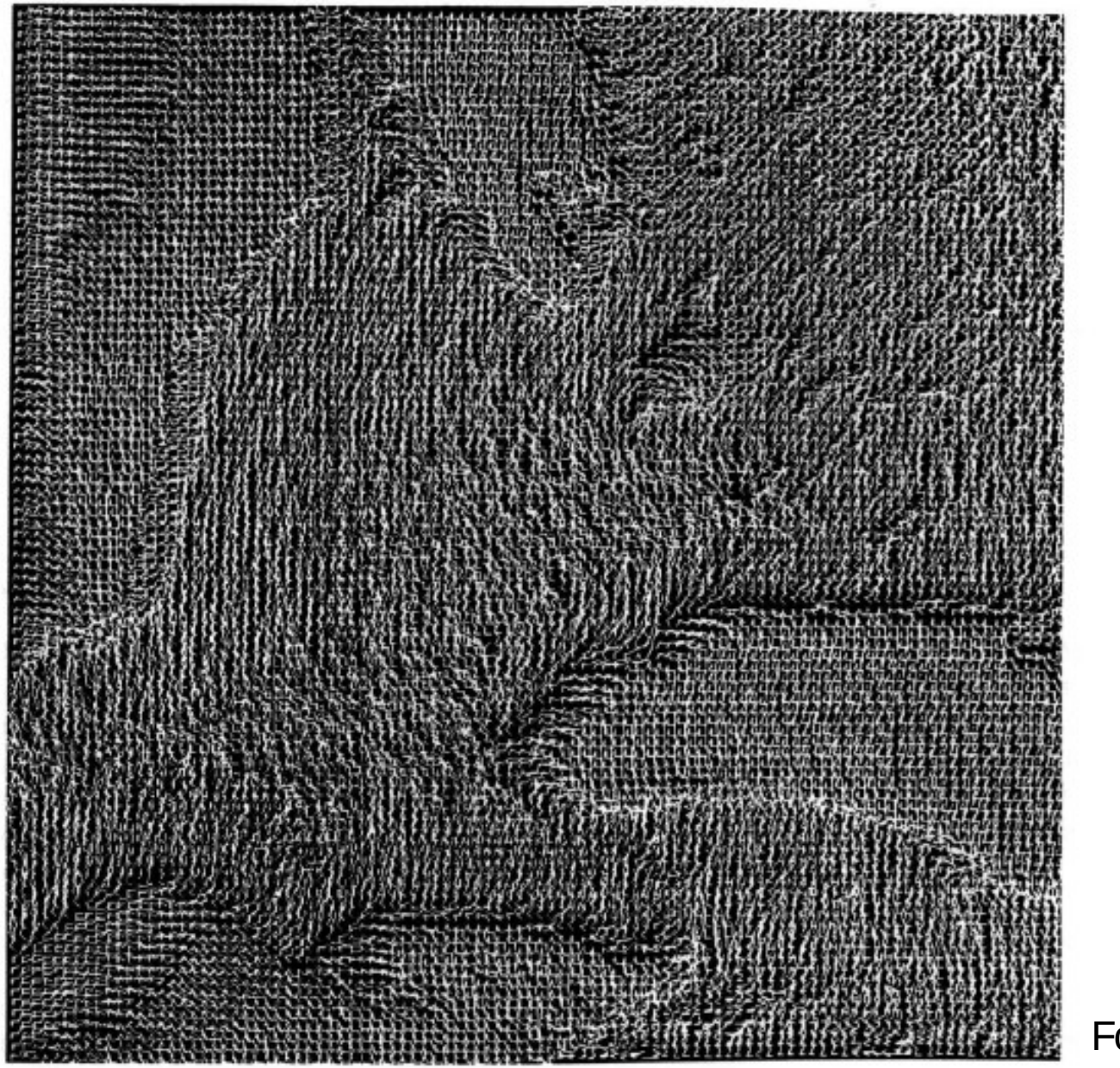

5-dim. image data from the great lake region

### **Visualização: Técnicas Baseadas em Pixels**

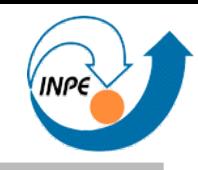

- Idéia básica: ícones pequenos, uso de cores, geometria simples.
	- Interpretação mais instintiva, menos uso de legendas.
	- Distribui pixels em duas dimensões que podem ou não ser índices (podendo ou não causar artefatos!).
	- Existem várias maneiras de organizar pixels em duas dimensões.

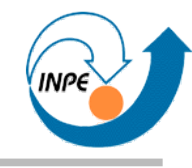

- visualization of the data using color icons ⇨
- color icons are array of color fields representing the attribute values ⇨
- arrangement is query-dependent (e.g., spiral) ⇨

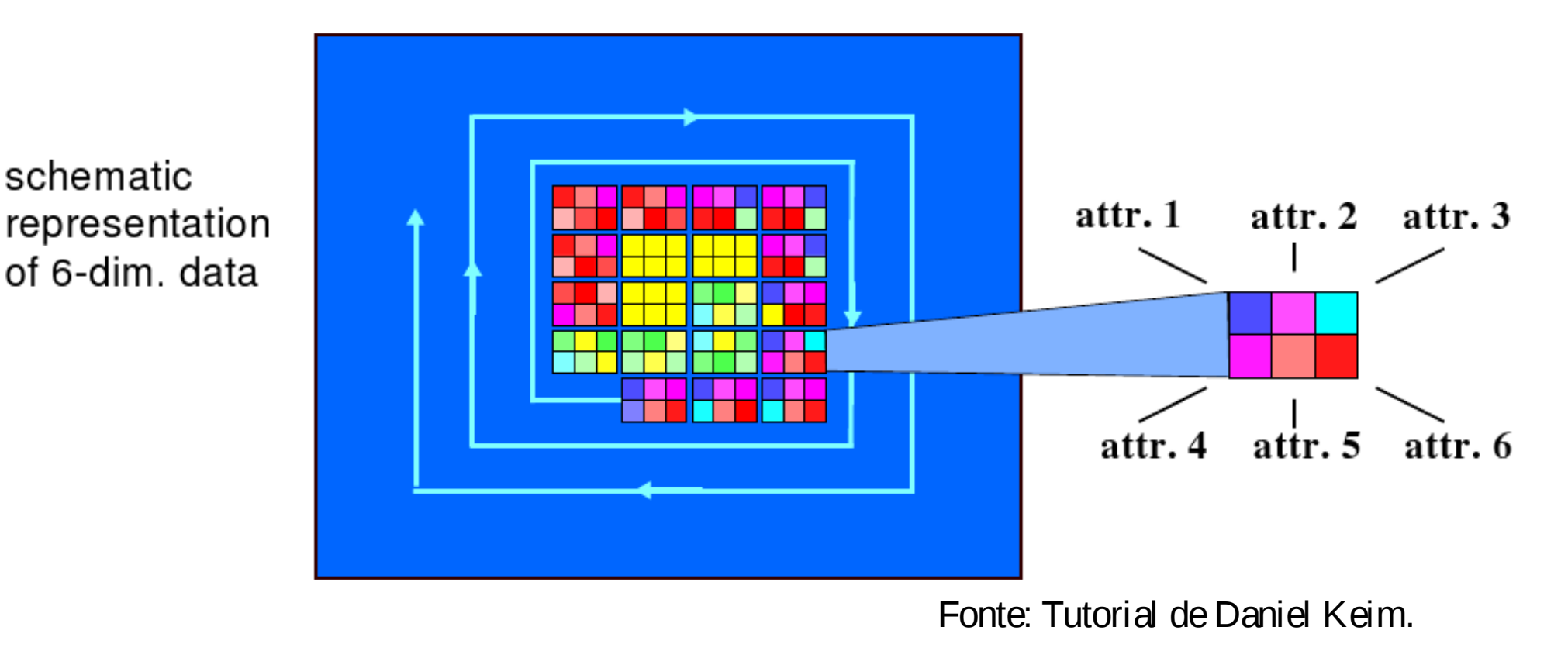

#### **Técnicas de Visualização:** *Grouping Technique*

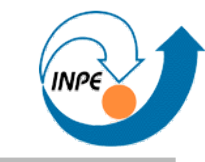

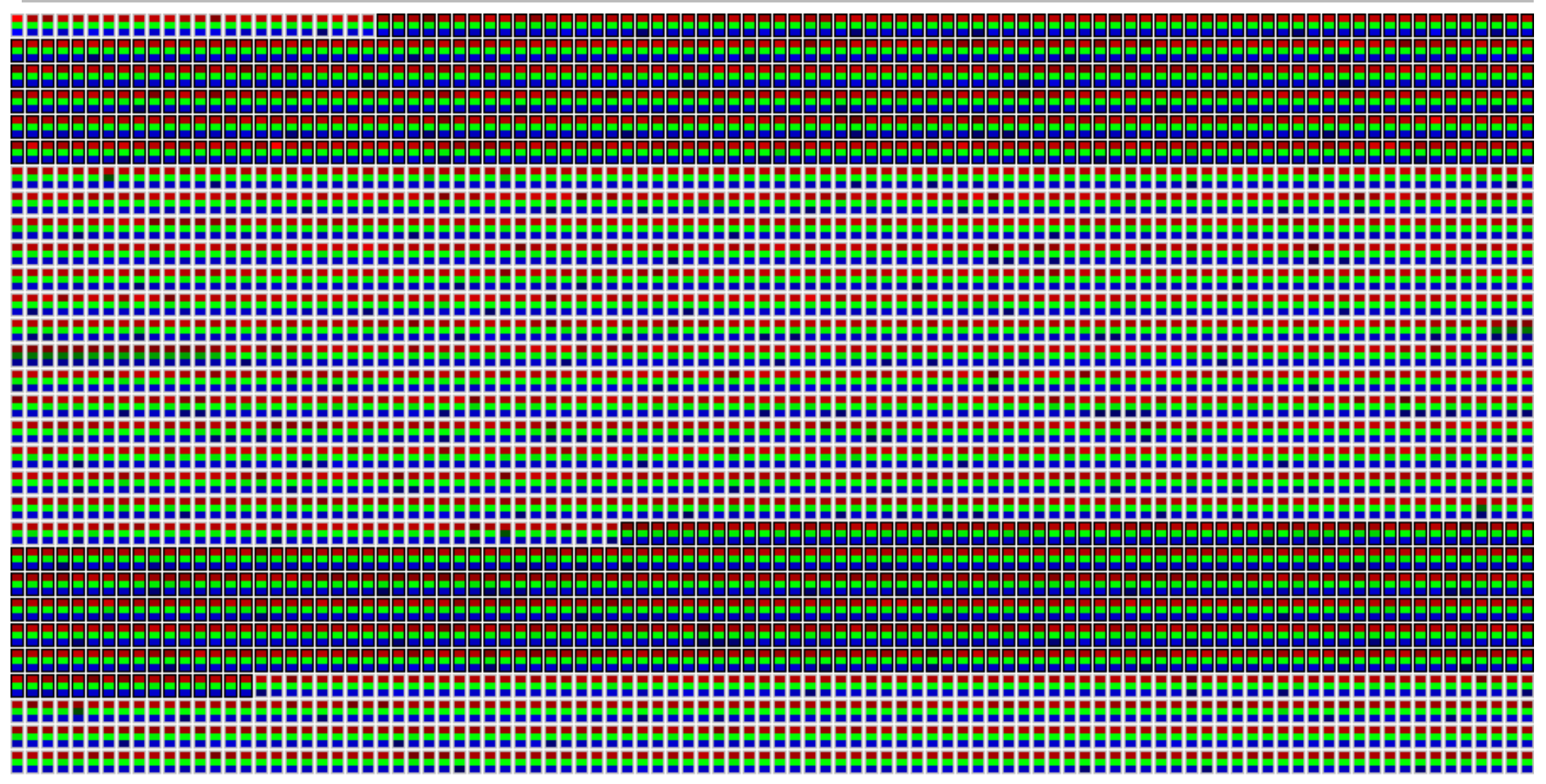

Pacotes TCP, UDP e ICMP recebidos por honeypots em 10 dias (a cada 20 minutos).

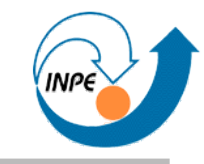

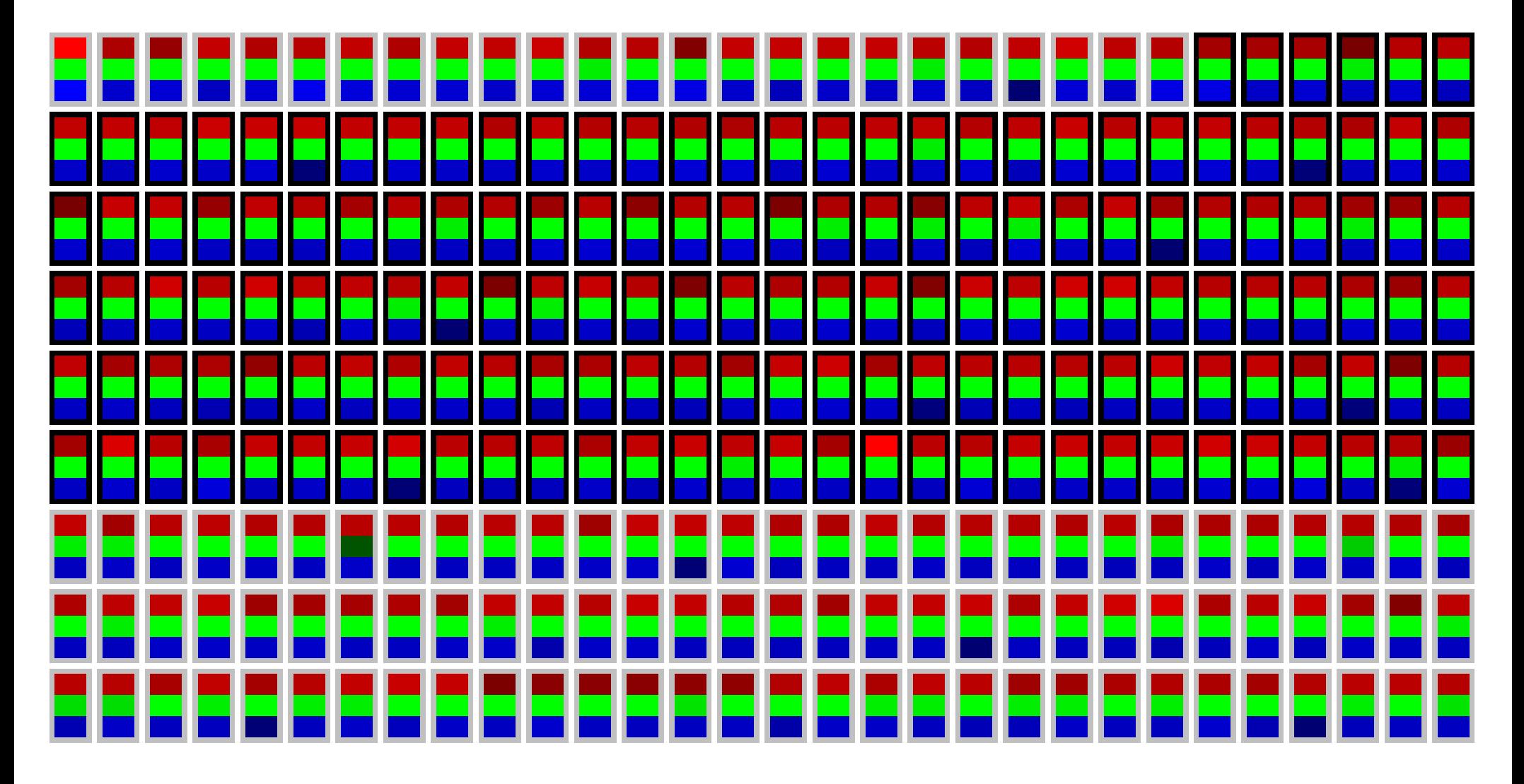

Pacotes TCP, UDP e ICMP recebidos por honeypots em 10 dias (a cada 20 minutos).

# **Visualização: Técnicas Hierárquicas**

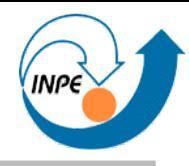

- Idéia básica: particionamento das dimensões em subdimensões.
	- *Dimensional Stacking:* Particionamento de N dimensões em conjuntos de 2 dimensões.
	- *Worlds-within-Worlds:* Particionamento de N dimensões em conjuntos de 3 dimensões.
	- *Treemap:* Preenche área de visualização alternando eixos X e Y.
	- *Cone Trees:* Visualização interativa de dados hierárquicos.
	- *InfoCube:* Visualização hierárquica com 3D e transparência.

#### **Visualização:** *Dimensional Stacking*

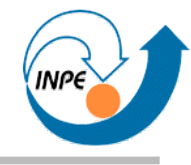

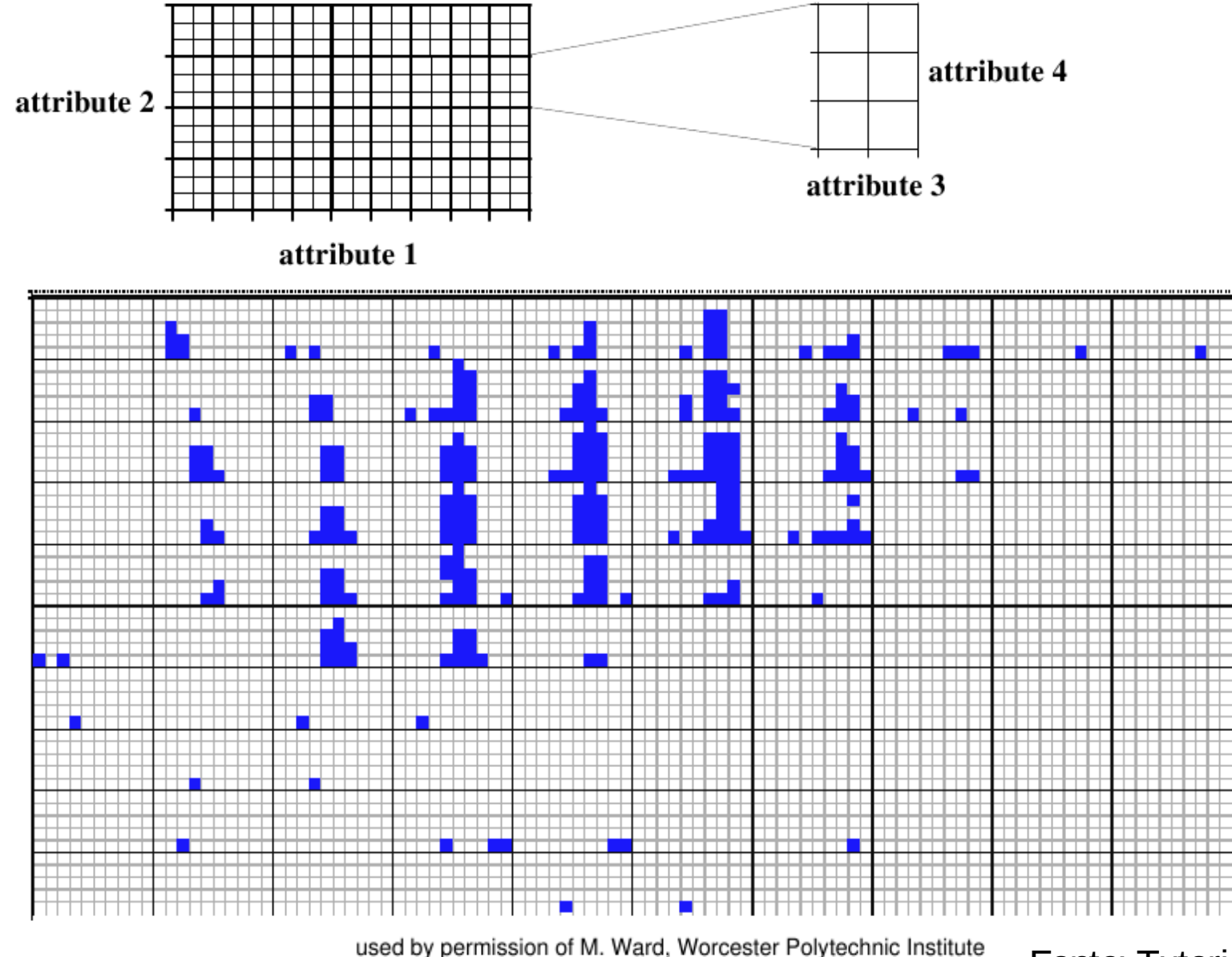

visualization of oil mining data with longitude and latitude mapped to the outer x-, y- axes and ore grade and depth mapped to the inner x-, y- axes

#### **Visualização:** *Treemap*

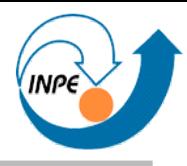

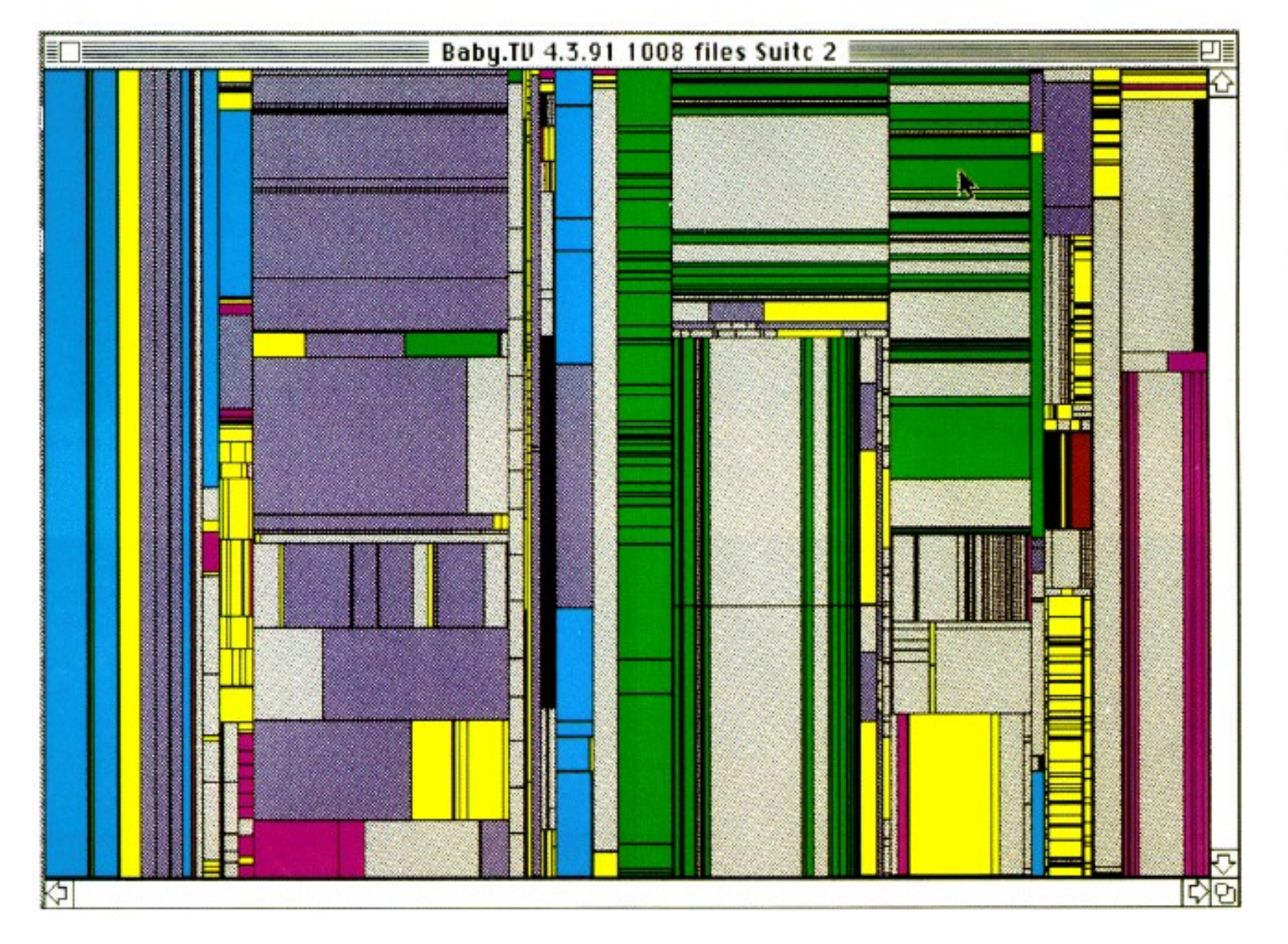

treemap of a file system containing about 1000 files

#### **Visualização:** *Cone Trees*

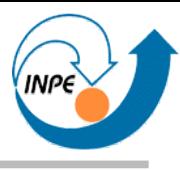

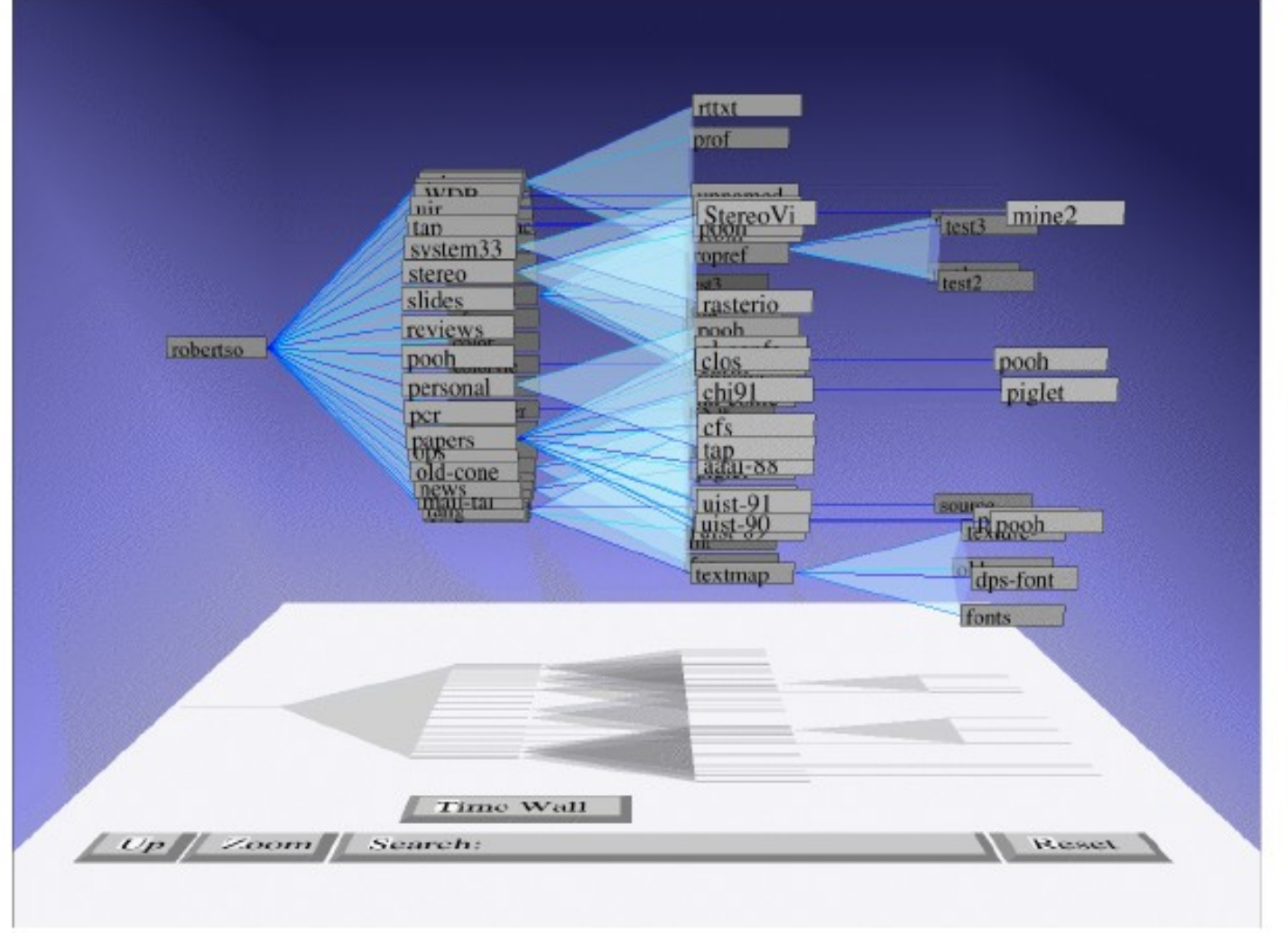

file system structure visualized as a cone tree

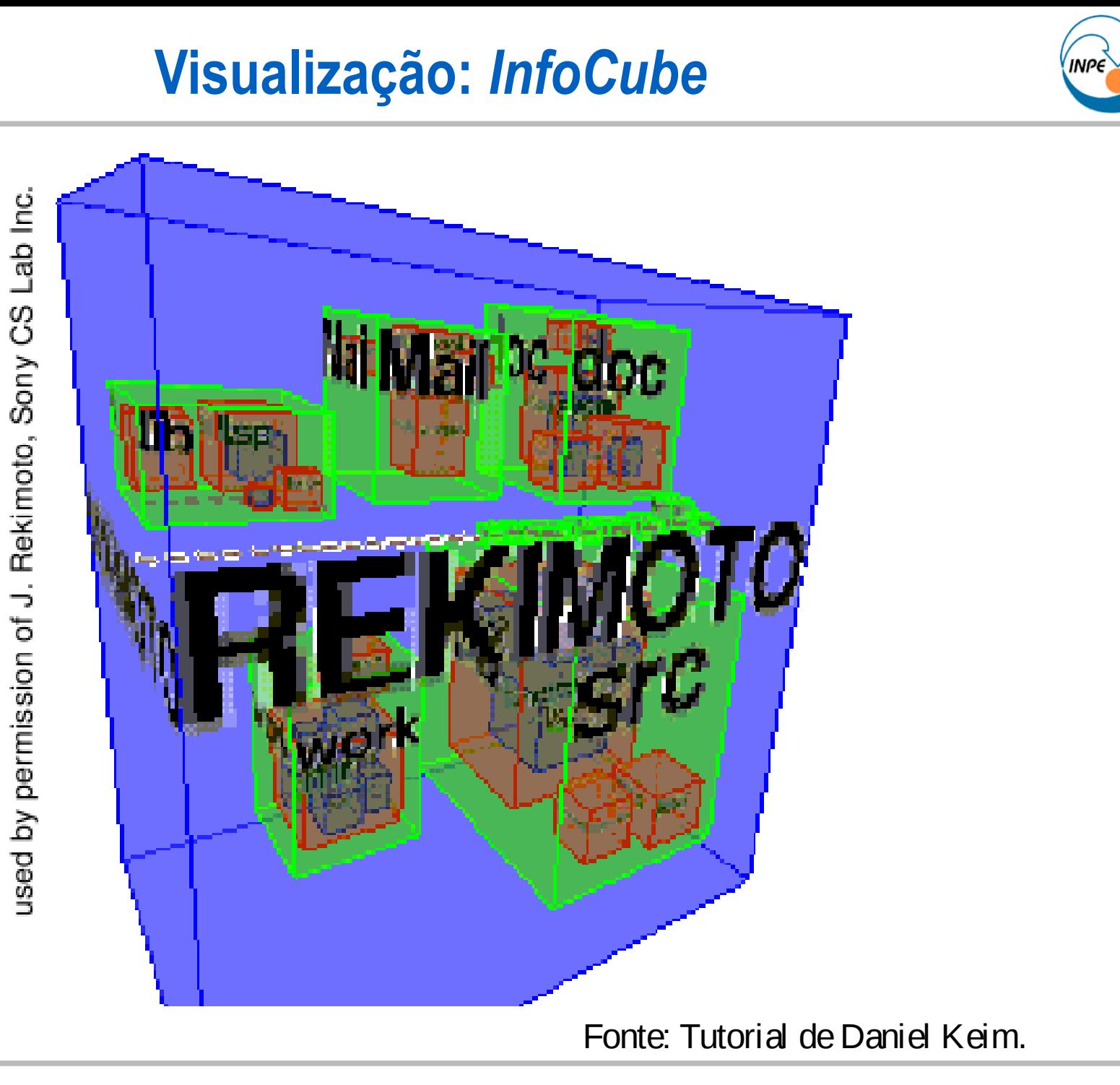

### **Visualização: Técnicas Baseadas em Grafos**

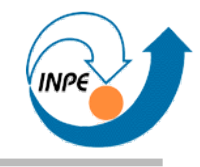

- Idéia básica: conjunto de pontos (vértices) ligados por linhas (as arestas).
	- Representam conexões ou ligações de alguma forma.
	- Enorme variabilidade na organização geométrica dos vértices e arestas.
	- Representações gráficas diferentes para vértices e arestas.
- Representação para visualização → *mineração de grafos*.

#### **Técnicas de Visualização: Grafos**

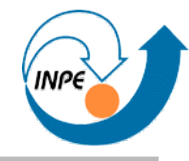

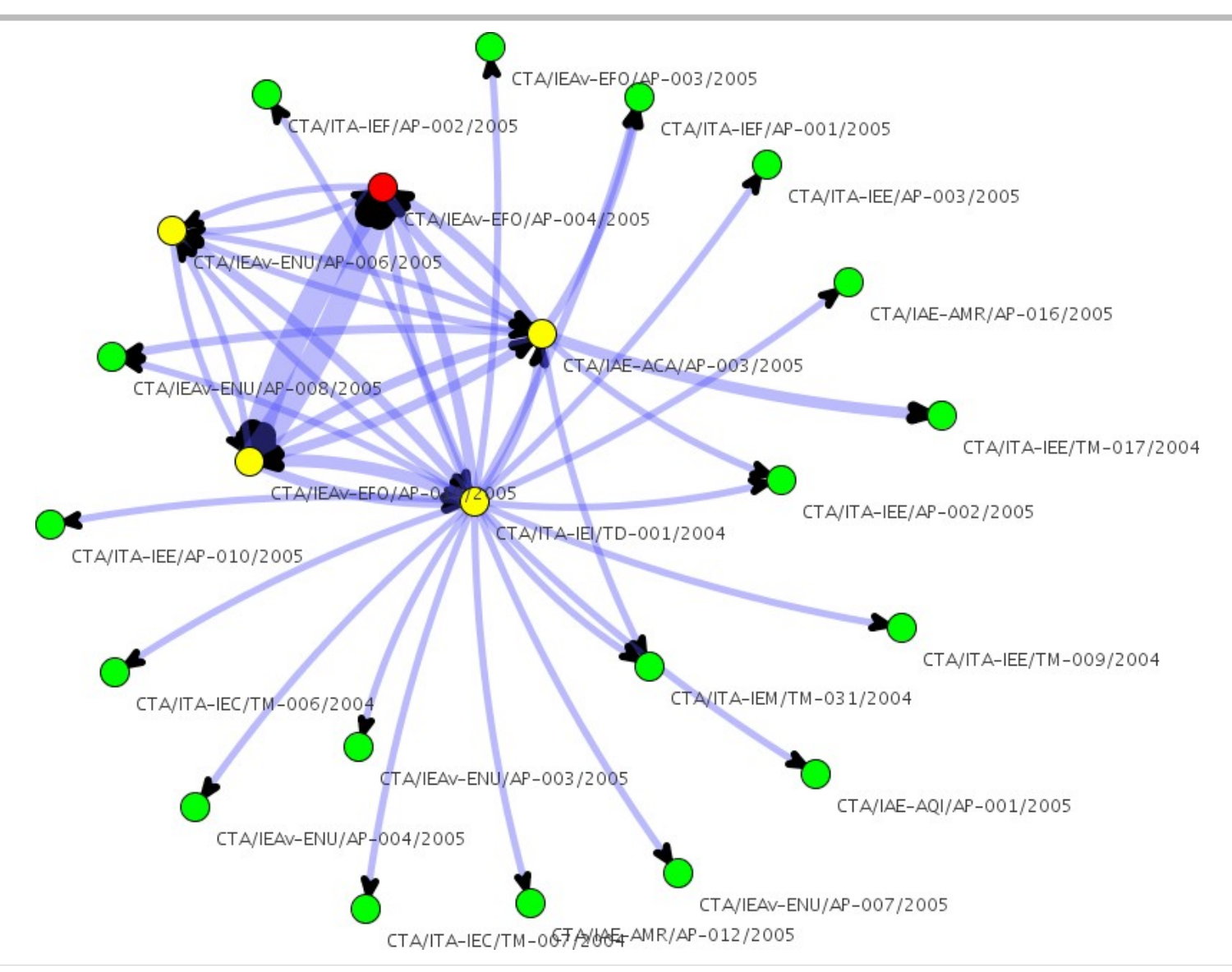

*Um Sistema de Recomendação de Publicações Científicas Baseado em Avaliação de Conteúdo*, Relatório Final de Alessandro Oliveira Arantes, disciplina CAP-359, INPE.

#### **Técnicas de Visualização: Grafos**

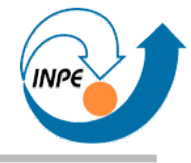

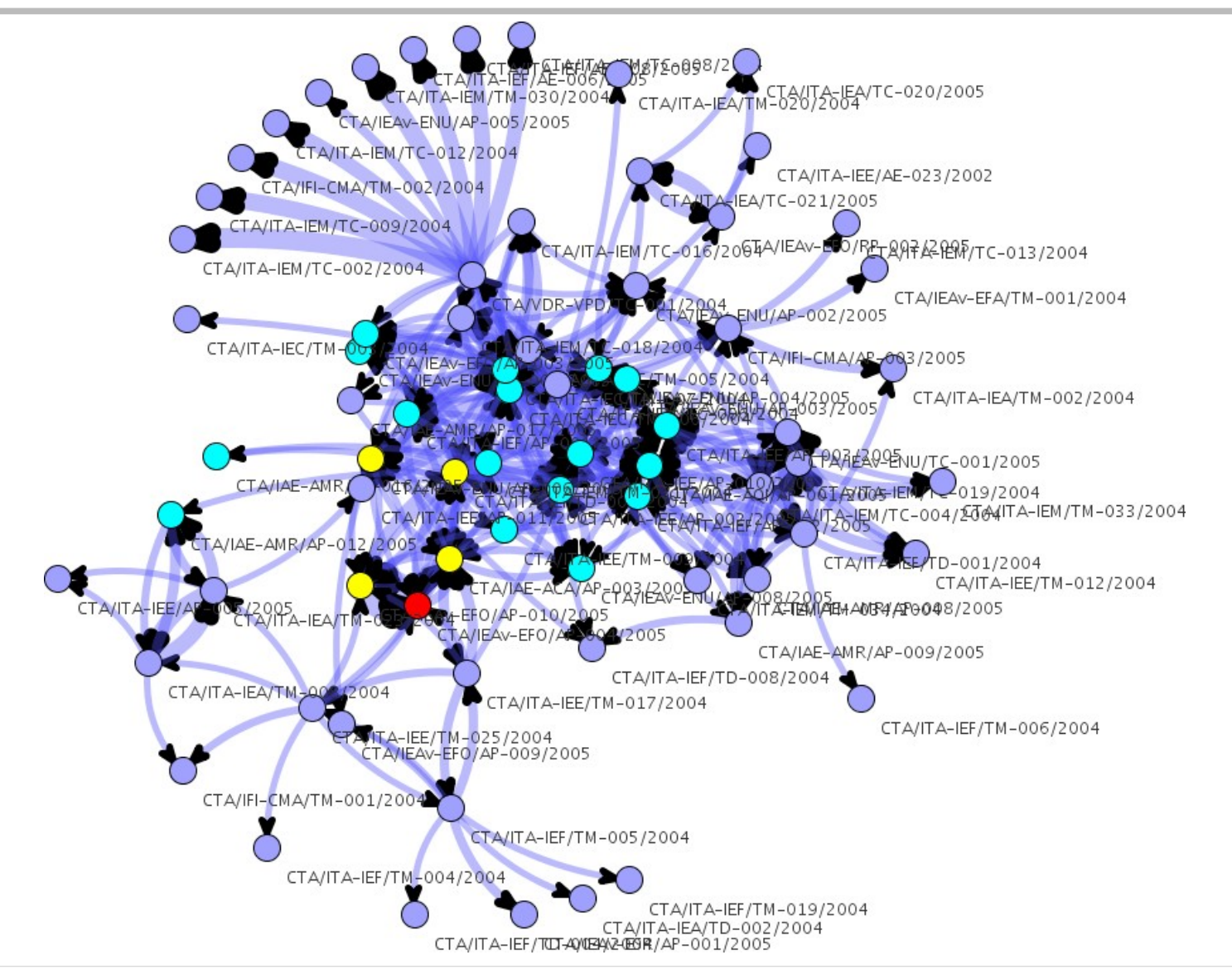

*Um Sistema de Recomendação de Publicações Científicas Baseado em Avaliação de Conteúdo*, Relatório Final de Alessandro Oliveira Arantes, disciplina CAP-359, INPE.

#### **Técnicas de Visualização: Grafos**

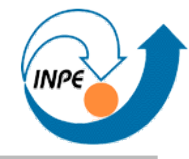

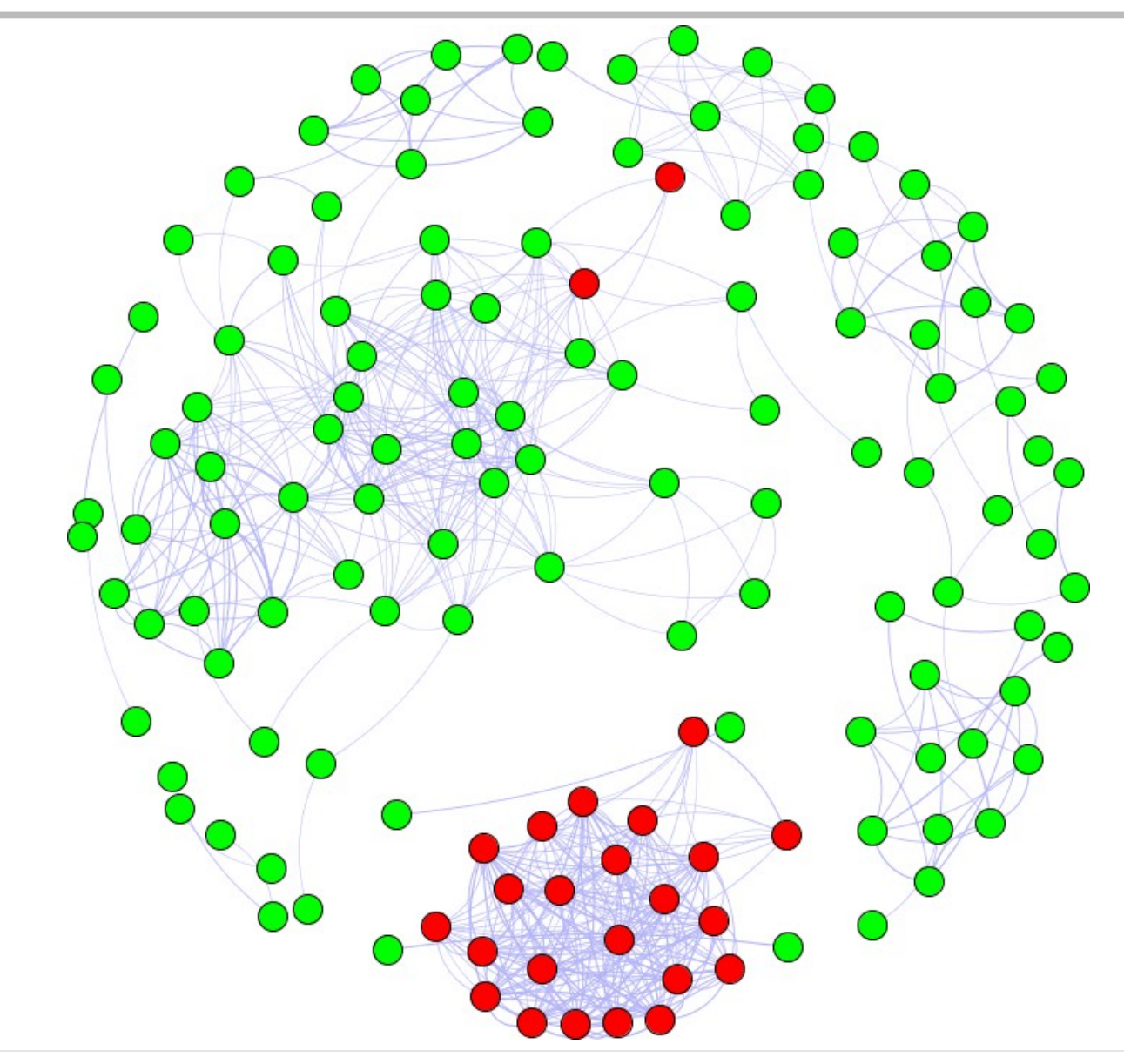

Visualização de similaridade entre *malware*.

### **Visualização: Técnicas Tridimensionais**

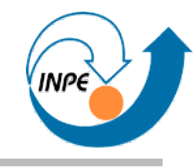

- Idéia básica: recursos de computação gráfica para usar dimensão adicional na exibição dos gráficos.
	- Muito mais efetivo para *display* do que para impressão.
	- Devem ser interativos (*pan*, *zoom*, rotação, etc.)

#### **Técnicas de Visualização: 3D**

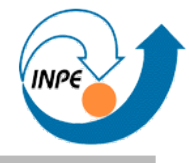

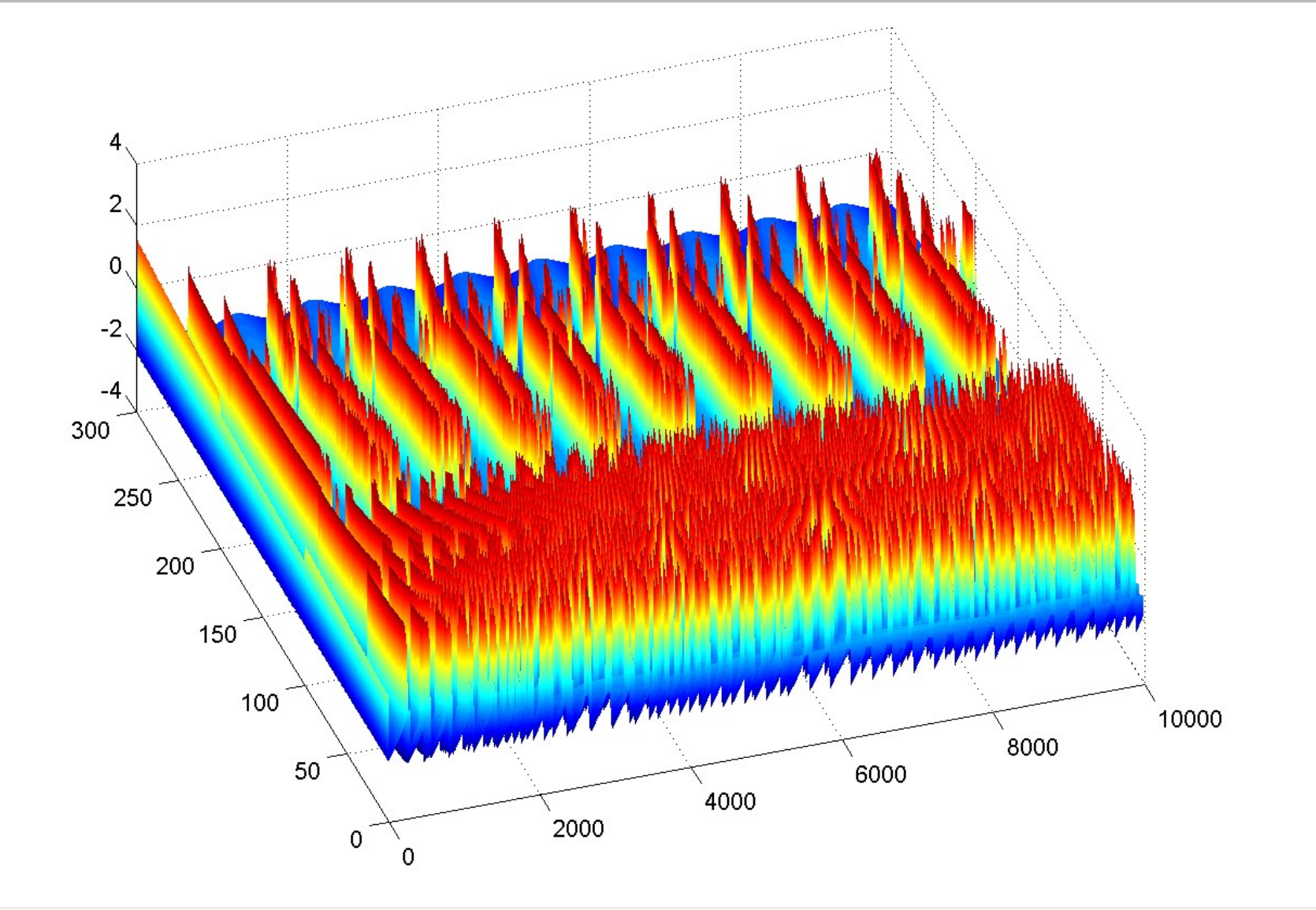

*Mineração de Dados para Encontrar Motifs em Séries Temporais*, Relatório Final de Rosângela Follmann Bageston, disciplina CAP-359, INPE.

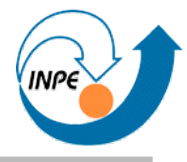

- Idéia básica: plotagem de elementos sobre coordenadas geográficas.
	- Valores, categorias, etc. podem ser representados como ícones, pixels, etc.
	- Devem ser interativos (*pan*, *zoom*).

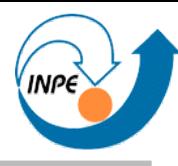

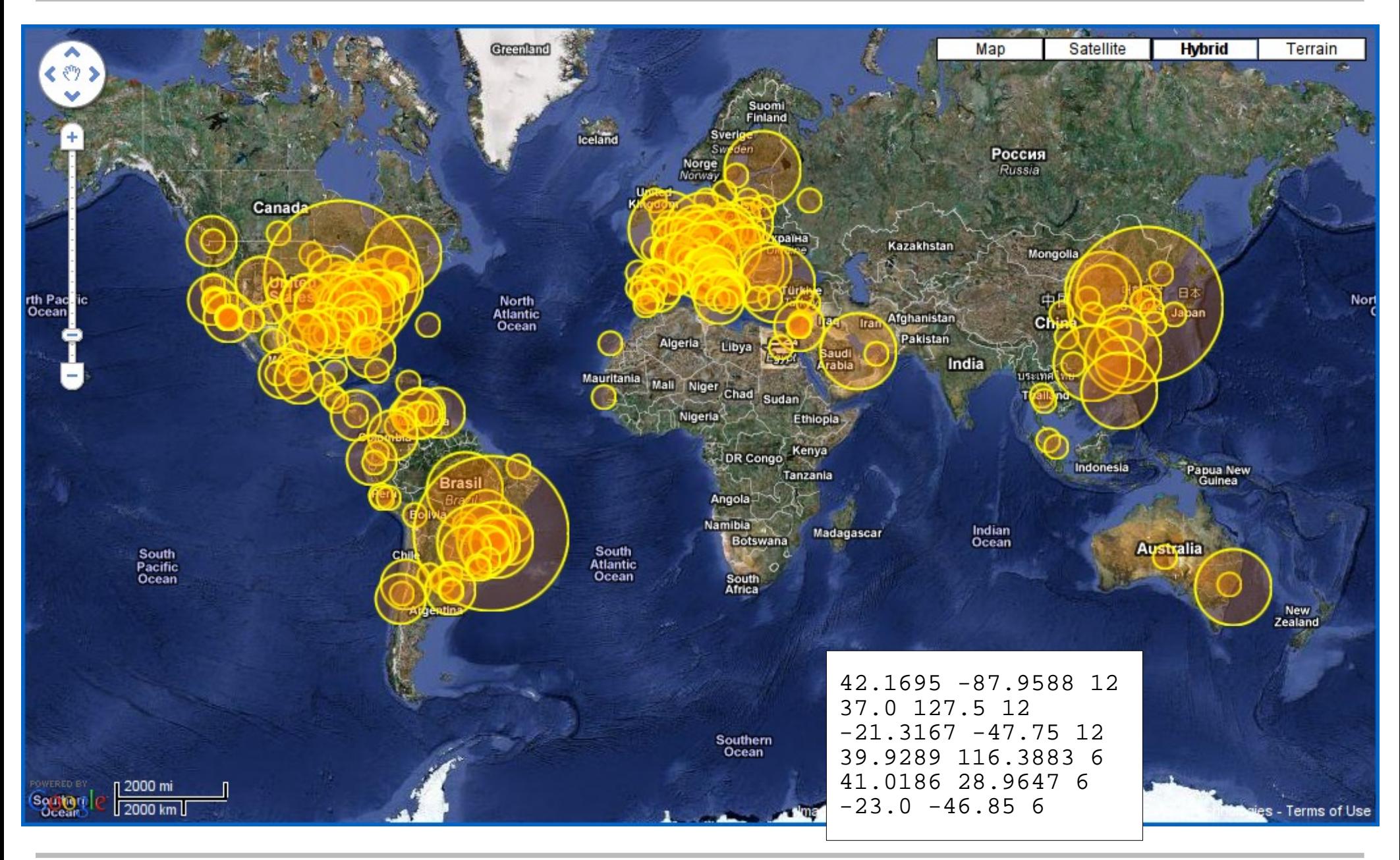

ELAC 2012 http://www.lac.inpe.br/~rafael.santos **Dia 4:** 51 /57

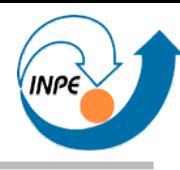

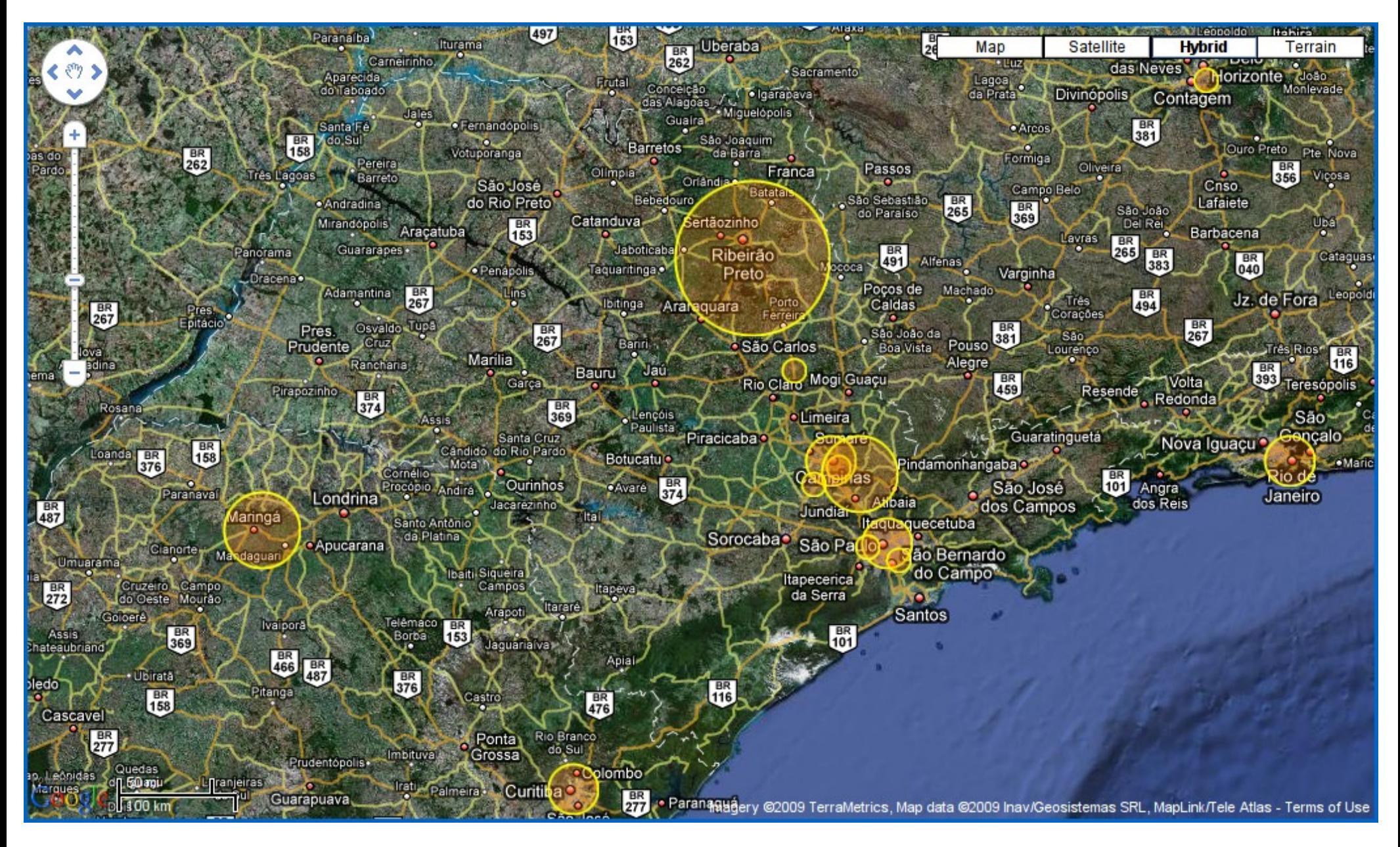

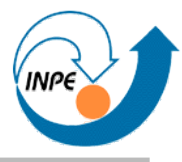

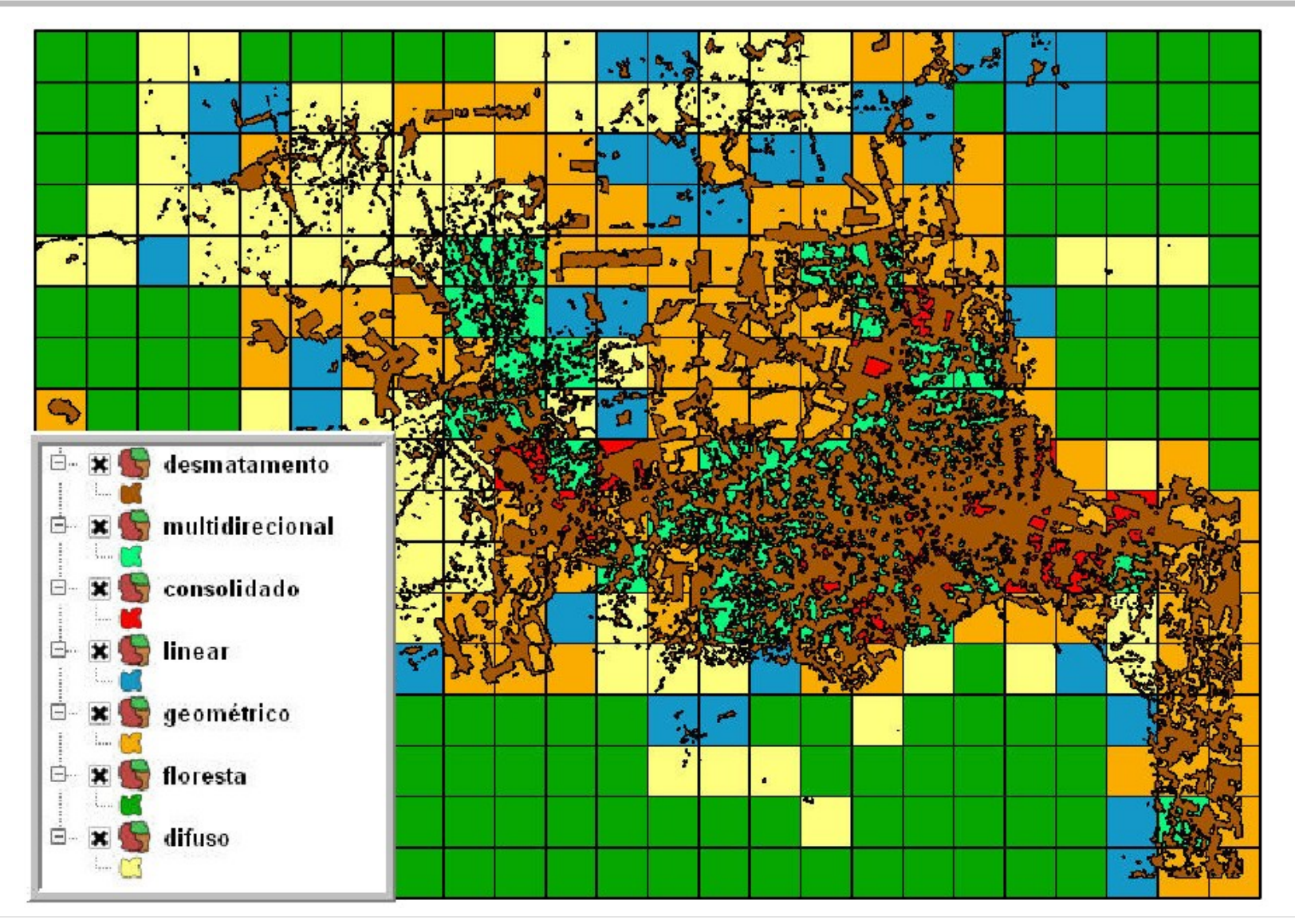

*Mineração de Dados Espaciais Utilizando Métricas de Paisagem*, Relatório Final de Márcio Azeredo, disciplina CAP-359, INPE.

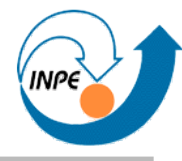

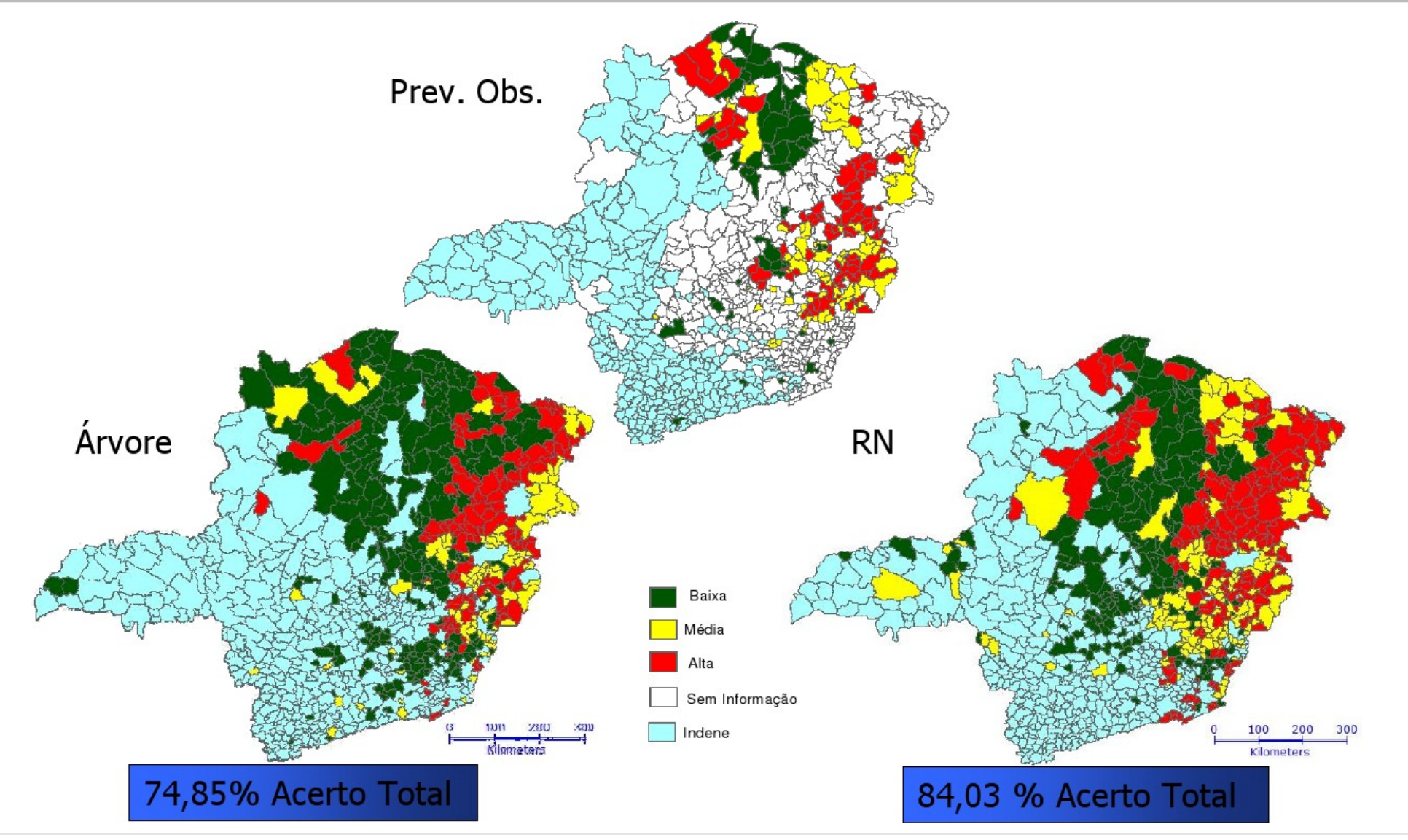

*Classificação do risco da esquistossomose no estado de Minas Gerais*, Relatório Final de Flávia de Toledo Martins, disciplina CAP-359, INPE.

### **Técnicas de Visualização: Comentários**

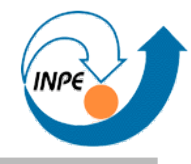

- Esta taxonomia é incompleta e imperfeita.
- Técnicas podem pertencer a mais de uma categoria ou mesmo usar elementos de várias.
- Implementação de técnicas deve considerar também:
	- Interatividade com o gráfico em si (seleção, *drill-down*).
	- Interatividade com os dados usados para o gráfico (filtros, *queries*).

#### **Próximos passos...**

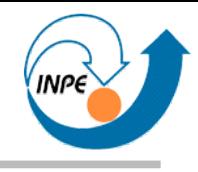

- *Dia 1:* Apresentação dos conceitos de mineração de dados, motivação e alguns exemplos.
- *Dia 2:* Algoritmos de classificação supervisionada e aplicações.
- *Dia 3:* Algoritmos de classificação não-supervisionada e aplicações. Algoritmos de mineração de associações.
- *Dia 4:* Visualização e mineração de dados. Outros algoritmos e idéias. Onde aprender mais.

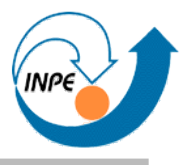

- http://www.lac.inpe.br/~rafael.santos
	- http://www.lac.inpe.br/~rafael.santos/dmapresentacoes.jsp
	- http://www.lac.inpe.br/~rafael.santos/cap359-2010.jsp
- http://www.lac.inpe.br/ELAC/index.jsp